## REPUBLIQUE ALGERIENNE DEMOCRATIQUE ET POPULAIRE MINISTERE DE L'ENSEIGNEMENT SUPERIEUR ET DE LA RECHERCHE **SCIENTIFIQUE**

# UNIVERSITE SAAD DAHLEB BLIDA

FACULTE DES SCIENCES DEPARTEMENT INFORMATIQUE

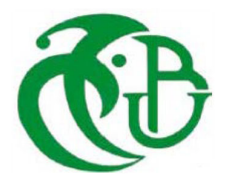

# MEMOIRE DE FIN D'ETUDES PRESENTE PAR :

# REZZOUG NADIA

Pour l'obtention Du Diplôme de Master en Informatique Option : Systèmes Informatiques et Réseaux

THEME

Segmentation d'images Médicales par contours actifs

Soutenu le : 15/12/2020, devant le jury composé de :

Mme Ghebghoub Yasmina Université Blida 1 Présidente Professeur Reguig Fatima Zohra Université Blida 1 Examinatrice Professeur Benblidia Nadjia Université Blida 1 Promotrice

Les méthodes de segmentation d'images Médicaux, échographiques et IRM sont nombreuses ; toutes présentent des avantages mais ne donnent pas entière satisfaction. Toutes doivent être adaptées en fonction des applications que l'on se propose de réaliser. Les contours actifs ou modèles déformables ont permis de s'affranchir du chaînage des points du contour mais nécessitent le réglage de nombreux paramètres.

Cette approche consiste à initialiser un contour par une suite de nœuds soumis à des forces externes qui représentent les caractéristiques de l'image, et des forces internes d'élasticité et de rigidité qui assurent une cohérence pendant l'évolution du contour initial. Cette évolution permettra au contour de trouver un état d'équilibre tout en minimisant ces énergies.

Nous allons présenter une solution pour le problème d'initialisation de Contour actif, ainsi les méthodes de segmentation par convolution dans les images échographiques, imagerie médicale et Images IRM.

Des résultats sur des images échographiques réelles, imagerie médicale et Images IRM sont présentés et comparés.

#### **Mots-clefs**

 Traitement d'images, contours actifs, prétraitement, segmentation, imagerie médicale.

Nous avons assisté ces dernières années à l'explosion de l'Informatique. L'augmentation continue de la puissance de calcul des ordinateurs a permis le développement du traitement d'images, qui est un sous domaine du traitement de signal, particulièrement gourmand en temps de calcul car nécessitant un très grand nombre d'opérations mathématiques, physiques et aussi informatiques. Traditionnellement, dans le domaine du traitement d'images, deux grandes voies se distinguaient : la synthèse d'images et l'analyse d'images. On ne fait plus de distinction entre les deux axes qui se rejoignent désormais.

 L'analyse d'images est le domaine qui nous préoccupe ici particulièrement, elle présente un intérêt dans quasiment tous les domaines où le problème de la recherche automatique d'informations dans des images s'avère un besoin.

Donnons‐par exemple l'imagerie médicale. [01].

 L'imagerie médicale est un outil de diagnostic et de suivi primordial, et l'interprétation des données qu'elle peut fournir est un élément important du dossier patient.

Les méthodes automatiques de traitement et d'analyse d'images se sont récemment multipliées pour assister l'expert dans l'analyse qualitative et quantitative de ces images et faciliter leur interprétation. Ces méthodes doivent prendre en considération d'une part la quantité des données à analyser et d'autre part, la complexité structurelle des images médicales.

 L'exploitation des images médicales nécessite un traitement de bas niveau tel que la segmentation qui est extrêmement compliquée. En effet, pour chaque organe (cerveau, cœur, etc. ...), l'approche à adopter est différente : l'outil de segmentation doit donc pouvoir s'adapter à un organe particulier, suivant une modalité d'acquisition particulière (scanners, radiographie, Imagerie par Résonance Magnétique ...) et pour une séquence de données particulière.

 L'objectif est la quantification de l'information, par exemple, la volumétrie: volume d'une tumeur dans le cerveau, étude de la cavité ventriculaire cardiaque, etc. ... C'est à ce niveau que la segmentation de l'image est utilisée.

La qualité de la segmentation, c'est à dire, la précision de la localisation et la

non-confusion des régions ont un impact direct sur les performances de l'application.

 Dans le cadre de cette thèse, nous sommes intéressés au problème de segmentation D'images médicale par contour actif.

La première étape consiste la segmentation par convolution. Ensuite la segmentation par contour actif, et nous présentons la solution d'initialisation de contour et le choix des paramètres.

Le chapitre 1 est consacré à l'étude des notions fondamentales en traitement d'image ; la chaine d'analyse est décrite en présentant chaque module.

Le chapitre 2 est dédié à un parcours bibliographique, où nous présentons les différentes techniques de segmentation existantes. Quelques exemples illustrent l'application de quelques méthodes d'extraction de contours ainsi que celles opérant par extraction de régions.

Le chapitre 3 s'intéresse aux méthodes de segmentation par contours actifs. Le principe des contours actifs ainsi que les principales méthodes d'optimisation y sont présentés.

Le chapitre 4 est consacré à la conception ainsi qu'à la mise en œuvre de notre application. Différents tests expérimentaux sont effectués sur des images médicaux réelles, échographiques et IRM.

Et la conclusion générale, nous présentons notre apport et nous suggérons quelques idées afin d'améliorer ce travail.

# Chapitre I : Notions fondamentales sur le traitement d'images

## **1.1. Introduction**

 Les images constituent l'un des moyens les plus importants qu'utilise l'homme pour communiquer et transmettre le savoir et l'information depuis l'aube de l'humanité, dans la mesure ou une image à elle seule peut englober une quantité énorme d'informations.

L'imagerie médicale est le procédé par lequel un médecin peut examiner l'intérieur du corps d'un patient sans l'opérer. Elle peut être utilisée à des fins cliniques pour l'établissement d'un diagnostic ou pour le traitement de pathologies mais également dans le cadre de travaux de recherche scientifique étudiant la physiologie des êtres vivants.

 Le but de l'imagerie médicale est de créer une représentation visuelle intelligible d'une information à caractère médical. Cette problématique s'inscrit plus globalement dans le cadre de l'image scientifique et technique : l'objectif est en effet de pouvoir représenter sous un format relativement simple une grande quantité d'informations issues d'une multitude de mesures acquises selon un mode bien défini.

 Un système de traitement d'images se compose essentiellement des fonctions suivantes : acquisition d'images, un prétraitement pour la réduction du bruit dans l'image analyser l'image pour arriver à une description synthétique de l'information brute contenue dans l'image.

Dans ce chapitre nous allons introduire quelques notions générales dans le domaine de traitement d'image.

#### **1.1.1. Différentes techniques d'imagerie médicale**

 Actuellement, il existe un certain nombre de techniques d'imagerie du corps humain couramment employées comme outils diagnostiques dans le domaine médical [1]. Chacune d'elles est sensible à un type de contraste particulier, et trouve ses applications pour des organes différents. Plusieurs techniques peuvent également apporter des informations complémentaires sur un même organe. Parfois, le médecin peut avoir recours à une échographie et une IRM (Imagerie par Résonance Magnétique) pour formuler son diagnostic. Nous allons rapidement passer en revue technique existantes, et préciser leurs caractéristiques.

#### **1.1.2. Echographie**

 L'utilisation en médecine des ultrasons, jusque-là réservés au domaine militaire, a commencé dans les années 1950. En 1952, le Britannique J.J. Wild et l'Américain J.M.

Reid présentent les premières images de sections 2D d'un sein obtenu à l'aide d'ultrasons. Ils proposent également le terme d'échographie, ou "échométrie", pour désigner cette technique d'investigation [2].

Les ultrasons sont des ondes sonores imperceptibles à l'oreille humaine. Comme toutes les ondes sonores, les ultrasons sont absorbés ou réfléchis par les substances qu'ils rencontrent. Les liquides par exemple les absorbent tous. Ils peuvent être émis par une sonde en direction d'un objet solide à atteindre. Le temps qu'ils mettent à revenir à la sonde qui les a émis (écho) varie en fonction de la distance à laquelle se trouve l'objet. Dans l'échographie, la mesure de l'écho est analysée par un ordinateur et restituée en temps réel sur l'écran sous forme de points plus ou moins noirs délimitant les différentes structures. En pratique, la sonde est dirigée et "promenée" sur la région à examiner après avoir appliqué un gel ou une pâte afin de permettre la transmission des ultrasons. La technique d'échographie présente deux avantages majeurs. Elle est d'une part peu couteuse et d'autre part non invasive. Elle ne présente aucun risque pour le patient (voir Figure 1).

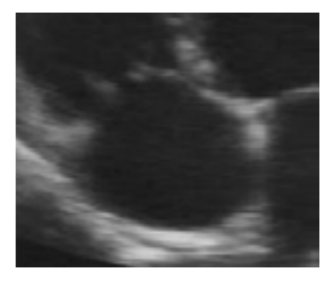

**Figure 1: Image Echographie** 

#### **1.1.3. Imagerie par résonance magnétique**

 Le phénomène de Résonance Magnétique Nucléaire (RMN) a été mis en évidence en 1946 indépendamment par E.M. Purcell à Harvard [3] et F. Bloch à Stanford [4] (tous deux Prix Nobel 1952), et a permis le développement de l'Imagerie par Résonance Magnétique (IRM) dans les années 70. Aujourd'hui, l'IRM est devenue une technique majeure de l'imagerie médicale moderne. Potentiellement, elle est appelée encore à des développements importants.

 Cette technique d'imagerie repose généralement sur l'interaction des protons du corps humain avec un champ magnétique. L'IRM est basée sur les propriétés magnétiques de certains atomes ayant un nombre impair de protons dans leur noyau (1*H*13, *C*17, *O*19, *F*31, *P*33, *Na*39 *K*). Ces protons ont la particularité de tourner sur eux-mêmes (spin) créant ainsi un champ magnétique dipolaire. Ils deviennent alors assimilables à de petits

aimants définis par leur moment magnétique. Cependant, sachant que l'hydrogène a le moment magnétique le plus important et que le corps humain est composé à 70% d'eau (*H*2*O*), l'Imagerie par Résonance Magnétique est souvent appelée imagerie du proton, *H*+. L'obtention d'une image IRM, s'appuie essentiellement sur les variations de signaux émis par ces petits aimants [5].

Les principales étapes d'une séquence simple d'acquisition sont définies ci-dessous :

- Un puissant champ magnétique permet d'orienter tous les protons dans la même direction.
- Une brève impulsion fait entrer les protons en résonnance, modifiant ainsi leurs Caractéristiques magnétiques.
- Enfin, une antenne réceptrice recueille instantanément les informations caractérisant le retour à "l'équilibre" des protons.

L'IRM présente des résultats remarquables : les contrastes sont très bons, tous les plans de coupe sont possibles, et la résolution spatiale est de l'ordre du millimètre. Elle s'applique à de nombreux domaines médicaux : essentiellement imagerie du cerveau (voir Figure 2), de la moelle épinière, des os et des articulations, mais également en cardiologie, imagerie du foie, du sein, de l'abdomen, des reins, artériographie. Son inconvénient majeur est son coût très élevé, ainsi que les équipements encombrants qu'elle nécessite.

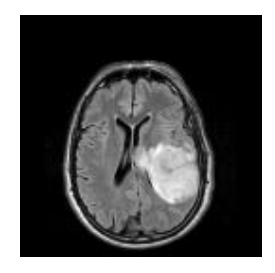

Figure 2: Imagerie par résonance magnétique (IRM) du cerveau

## **1.2. Traitement de l'image**

## **1.2.1. Définition d'une image**

Une image est un support d'informations présentant les éléments d'une scène qui a été capturé par un appareil.

En traitement de signal, une image est définie comme étant un signal bidimensionnel. En mathématique, une image est une application d'un sous-ensemble M\*N de R\*R vers l'ensemble des réels R qui a chaque couple de réels (x,y) associe le réel f(x,y).

$$
f: M^*N \to R
$$

$$
(x,y) \to f(x,y)
$$

L'image peut donc être décrite par une fonction f(x,y) tel que :

f : la fonction d'intensité lumineuse définie sur un domaine borné ;

x,y : les coordonnées linéaires d'un point de l'image.

Cependant, sous cette forme, l'image reste inexploitable dans le domaine informatique, d'où la nécessité de la numérisation [02].

#### **1.2.2. Processus de Numérisation**

L'image numérique est née du besoin d'exploiter l'image analogique, capturée L'image numérique obtenue est représentée par une matrice de points, appelés Pixels, portant chacun différentes informations (intensité, couleur, coordonnée, …etc.) [02].

Le processus de numérisation se décompose en 3 étapes comme décrit dans la figure ci- dessous :

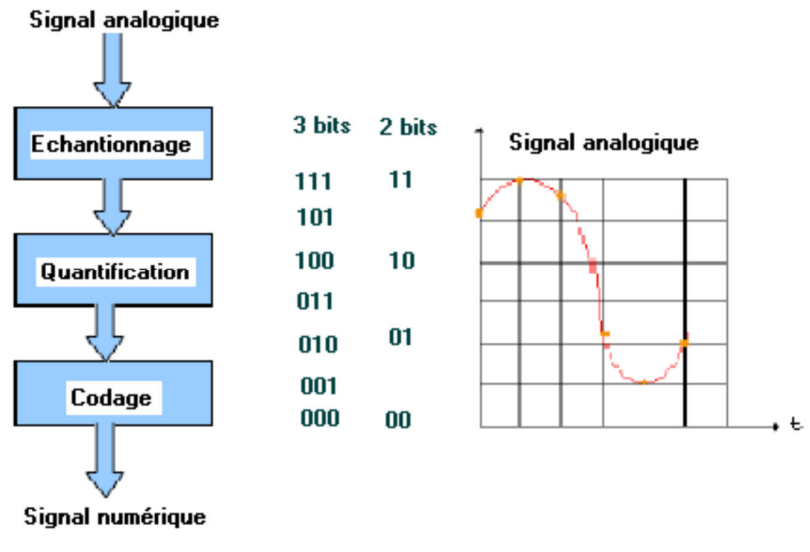

**Figure 3: Numérisation de l'image** 

## *1.2.2.1. Balayage*

La première étape consiste à balayer l'image, ligne par ligne, tout en captant des mesures (luminosité, intensité). Ce balayage nous renvoie le spectre de l'image qui est une fonction continue (fonction de l'image). L'aspect analogique est donc toujours présent. Cette fonction est traitée par la suite de façon à nous fournir des valeurs numériques représentatives de l'image.

## *1.2.2.2. Echantillonnage*

C'est la deuxième étape du processus, elle consiste à prendre des valeurs numériques discrètes pour chaque intervalle défini par la taille de l'ouverture de balayage. Ainsi, à chaque intervalle, on garde la valeur de la fonction spectrale résultante du balayage. Pour faciliter la compréhension de cette notion, on dira que cet échantillonnage représente le découpage de l'image d'origine en petits carrés où chaque carré est caractérisé par la mesure évaluée dans l'étape du balayage. Ainsi, l'image sera transformée en une mosaïque de ces petits carrés.

#### *1.2.2.3. Quantification*

Il s'agit, durant cette étape, de codifier les valeurs des carrés, créées à partir de la seconde étape, en nombres entiers qui seront à leurs tours codifiés sous forme binaire.

#### **1.2.3. Définition du Pixel**

Une image est constituée d'un ensemble de points appelés pixels. Le mot pixel provient d'une contraction et de la juxtaposition de l'expression britannique "Picture Elément". Le pixel représente ainsi le plus petit élément constitutif d'une image numérique auquel on peut associer individuellement une couleur (ou un niveau de gris) et une intensité. L'ensemble de ces pixels est contenu dans un tableau à deux dimensions constituant l'image finalement obtenue.

Chaque pixel est défini dans une image par des coordonnées et étant donné que l'écran effectue un balayage de gauche à droite et de haut en bas, on désigne généralement par les coordonnées [0,0] le pixel situé en haut à gauche de l'image.

La lettre A par exemple, peut être affichée comme le groupe de pixels (voir la figure 2)

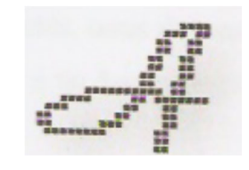

**Figure 4 : Images en pixels** 

Il peut être représenté en mémoire sur :

- Un bit (0/1) pour les images monochromes : o pour le noir et 1 pour le blanc.
- Un octet soit 256 niveaux de gris pour une image à niveau de gris : 0 pour le noir et 255 pour le blanc.
- Trois octets pour une image couleur (RVB).
- 1 octet pour la couleur rouge (256 nuances de rouge).
- 1 octet pour la couleur verte (256 nuances de verte).
- 1 octet pour la couleur bleue (256 nuances de bleue).

## **1.2.4. Voisinage d'un pixel**

L'image discrète est représentée par un maillage carré. Les métriques couramment utilisées en maillage carré sont désignées par d4 et d8. (Voir la figure 3).

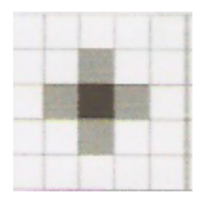

4 Voisinages d'un pixel 8 Voisinages d'un pixel

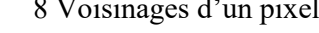

**Figure 5 : Voisinages d'un pixel** 

## **1.2.5. Définition et résolution d'une image**

On appelle définition le nombre de points (pixel) constituant l'image, c'est-à-dire, sa « dimension informatique » (le nombre de colonnes de l'image que multiplie son nombre de lignes). Une image possédant 640 pixels en largeur et 480 en hauteur aura une définition de :

640 pixels par 480, notée 640x480.

La résolution, détermine par contre le nombre de points par unité de surface, exprimé en points par pouce (PPP, en anglais DPI pour Dots Per Inch); un pouce représentant 2,54 cm. La résolution permet ainsi d'établir le rapport entre le nombre de pixels d'une image et la taille réelle de sa représentation sur un support physique. Une résolution de 300 dpi signifie donc 300 colonnes et 300 rangées de pixels sur un pouce carré ce qui donne donc 90000 pixels sur un pouce carrer.

#### **1.2.6. Le codage de la couleur**

Une image est donc représentée par un tableau à deux dimensions dont chaque case est un pixel. Pour représenter informatiquement une image, il suffit donc de créer un tableau de pixels dont chaque case contient une valeur. La valeur stockée dans une case est codée sur un certain nombre de bits déterminant la couleur ou l'intensité du pixel, on l'appelle profondeur de codage (parfois profondeur de couleur). Il existe plusieurs standards de codage de la profondeur :

- Bitmap noir et blanc : en stockant un bit dans chaque case, il est possible de définir deux couleurs (noir ou blanc).
- Bitmap 256 couleurs ou 256 niveaux de gris : en stockant un octet dans chaque case, il est possible de définir 28 intensités de pixels, c'est-à-dire 256 dégradés de gris allant du noir au blanc ou bien 256 couleurs différentes.
- Couleurs vraies (True color) ou « couleurs réelles » : cette représentation permet de représenter une image en définissant chacune des composantes (RGB, pour rouge, vert et bleu). Chaque pixel est représenté par un entier comportant les trois composantes, chacune codée sur un octet, c'est-à-dire au total 24 bits (16 millions de couleurs). Il est possible de rajouter une quatrième composante permettant d'ajouter une information de transparence ou de texture, chaque pixel est alors codé sur 32 bits.

#### **1.2.7. Définition du niveau de gris**

Dans une image en niveaux de gris (nuances de gris), la couleur d'un pixel peut prendre des valeurs allant du noir (0) au blanc (255) en passant par un nombre fini de niveaux intermédiaires obtenus par dégradation du noir. Le pixel est ainsi codé sur un octet  $[03]$ .

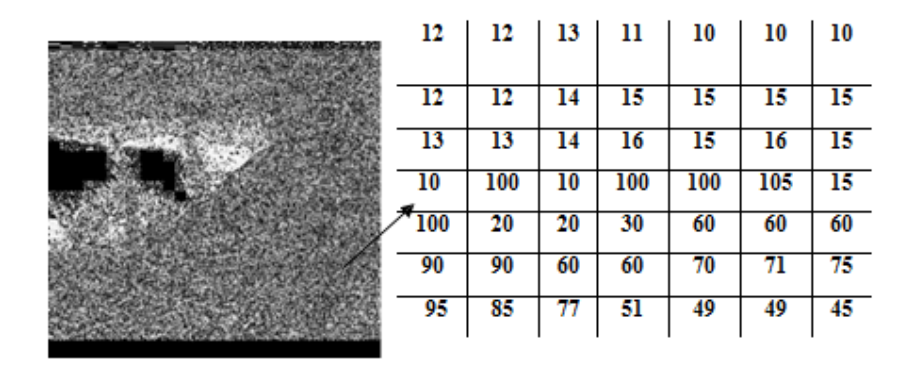

**Figure 6: Exemple d'image en niveau de gris et sa quantification** 

#### **1.2.8. Définition de contraste**

Le contraste est défini comme étant la différence des valeurs entre les niveaux de gris appartenant à l'intérieur et à l'extérieur d'un contour [04]; c'est la variation entre le niveau de gris local et le niveau représentatif d'un voisinage plus global. Le plus souvent, cela se traduit par un ratio entre un niveau de gris en un point et le niveau moyen sur une fenêtre centrée sur le point [05].

#### **1.2.9. Définition de la luminance**

 C'est le degré de luminance des points de l'image, elle représente le quotient de l'intensité lumineuse d'une surface par l'aire appartenant de cette surface. Souvent le mot luminance est substitué au mot brillance qui correspond à l'éclat d'un objet.

## **1.2.10. Définition de région**

C'est un ensemble de pixels connexes et homogènes. Un pixel appartient à une région donnée s'il vérifie les caractéristiques de celle-ci (intensité, centre de gravité…). Une région est limitée par un contour.

## **1.2.11. Définition de l'histogramme**

L'histogramme d'une image montre le nombre de pixels pour chaque valeur de pixels représentée en niveau de gris présents dans l'image. Les pics d'un histogramme indiquent les valeurs de pixels les plus présentes de l'image, les vallées représentent les valeurs de pixels les moins présentent dans l'image. Les régions vides d'un histogramme indiquent les valeurs de pixels absentes dans l'image. Dans le cas d'une image couleur (RVB), on obtient 3 profils, un pour le rouge, un pour le vert, un pour le bleu [06].

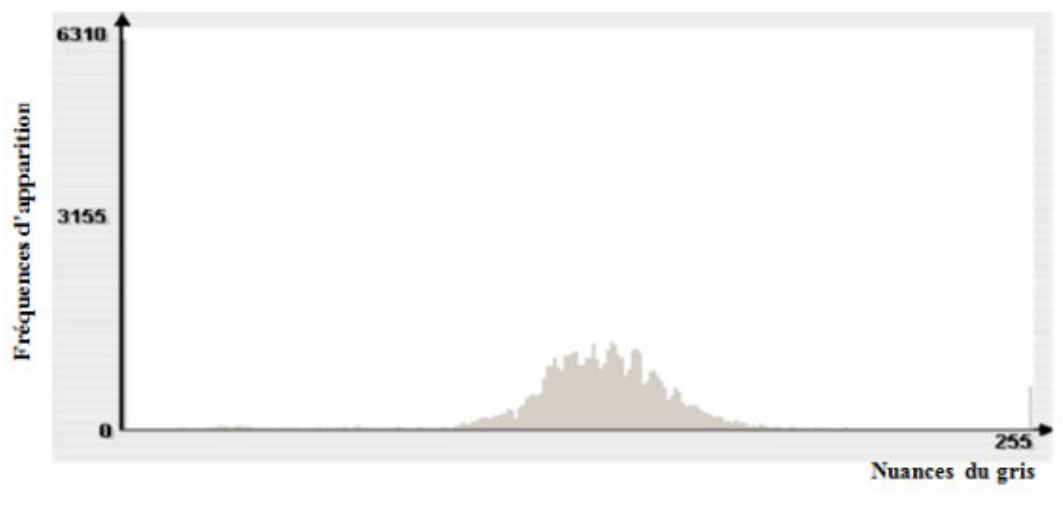

**Figure 7: Histogramme de l'image de la Figure précédente** 

Ci-dessous l'algorithme du calcul d'un histogramme :

## **Début**

 **Pour** chaque niveau de gris faire Balayage de l'image Incrémentation du nombre de pixels **Fin** 

## **1.2.12. Définition du contour**

 Un contour est un ensemble de pixels formant une frontière entre deux ou plusieurs régions voisines. L'épaisseur du est d'un pixel (ou plus un contour pixel dans le cas idéal).

 Une frontière existe s'il a eu discontinuité du niveau de gris entre deux pixels adjacents (une brusque variation du niveau de gris ou de couleur) [07].

 Le contour peut être défini dans la théorie des graphes par un chemin fermé, tel que, les sommets sont les pixels et la variation d'intensité entre les pixels représente les arrêtes.

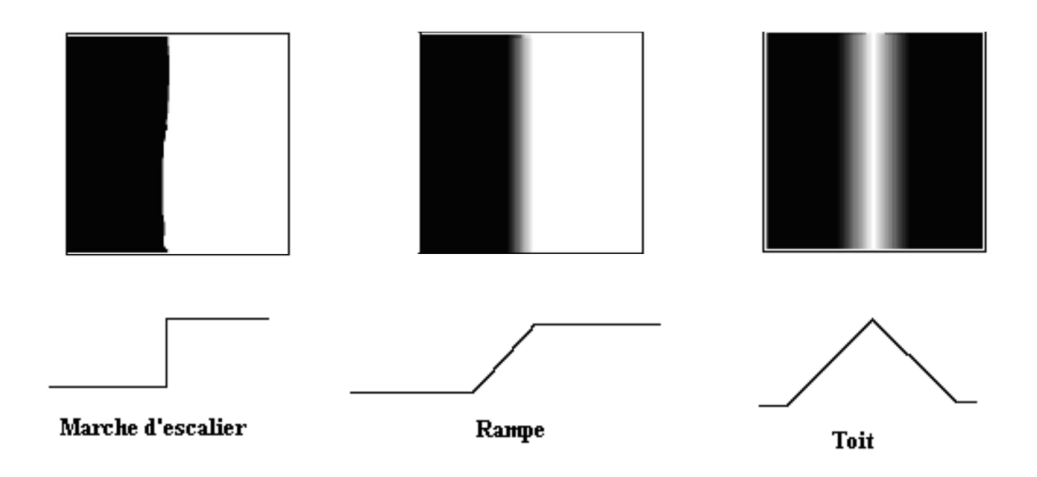

**Figure 8: Différents type de contours** 

# **1.2.13. Définition du bruit**

Le bruit est tout phénomène imprévisible qui vient perturber le signal. Dans une image c'est un phénomène de brusques variations d'intensité d'un pixel par rapport à ses voisins [04].

Le bruit peut être causé par :

- Les événements inattendus lors de l'acquisition comme le bougé ou une modification ponctuelle des conditions d'éclairage ;
- La mauvaise qualité des capteurs ou une mauvaise utilisation de ces derniers ;
- Lors de l'échantillonnage. Le passage de la forme analogique à la forme numérique de l'image.
- Ou bien la nature de la scène elle-même (poussières, rayures, Perturbation atmosphérique, …).

# **1.2.14. Pourquoi le traitement d'image ?**

Le but du traitement d'image est de :

- Eliminer ou réduire les bruits et parasites introduits lors de son acquisition ;
- Donner une meilleure interprétation de l'image et de son contenu et ceci En détectant la présence de certaines formes (contours, textures,).

Les domaines d'application du traitement d'image sont divers, entre autres, la physique, la météorologie, la biologie …, on peut citer :

- L'industrie (la robotique, sécurité).
- La médecine (radiologie, écographie, scanner).

## **1.2.15. Système de traitement d'image [08]**

Dans un système de traitement d'images on passe par quatre étapes essentielles :

## *1.2.15.1. Acquisition de l'image*

C'est la conversion de l'image analogique en image numérique selon le processus de numérisation.

Les dispositifs utilisés pour l'acquisition des images sont principalement les appareils photo numériques, scanners, caméras et les cartes d'acquisition.

## *1.2.15.2. Prétraitement*

Avant de passer à l'analyse d'une image, il est souvent nécessaire d'améliorer sa qualité ; et cela dans le but de faciliter l'extraction des différents objets de la scène ; en améliorant l'homogénéité des régions qui la composent et en renforçant le contraste entre les régions adjacentes.

Le prétraitement réuni :

- 1. Elimination du bruit : plusieurs filtres ont été implémentés comme les filtres linéaires et les filtres non linéaires.
- 2. Renforcement de contraste et l'homogénéité des régions grâce aux méthodes de modification d'histogramme et de rehaussement de contraste.

#### *1.2.15.3. Analyse de l'image*

En analyse d'images, on distingue deux types de traitements ; les traitements de bas niveau qui opèrent sur des valeurs numériques calculées à partir des valeurs rattachées aux points de l'image, et des traitements de haut niveau qui s'effectuent sur des données issues des différents traitements de bas niveau.

La segmentation est un traitement de bas niveau qui consiste à partitionner l'image en un certain nombre de régions disjointes et de séparer les différentes zones homogènes. Pour procéder à la segmentation d'une image, l'ordinateur traite l'image comme un ensemble de points ayant chacun un niveau de gris, voir même, un niveau de couleur.

Il existe plusieurs méthodes de segmentation d'images, mais le choix d'une bonne Méthode est lié à plusieurs facteurs :

- La nature de l'image (présence de bruit, contours fins, …)
- Les primitives à extraire
- Les opérations en aval de la segmentation

 Une bonne méthode de segmentation permet d'arriver à une bonne interprétation de l'image soit la quatrième étape du processus, en simplifiant l'image sans pour autant en avoir trop réduit le contenu. La figure suivante illustre les différentes étapes d'un système de traitement d'image citées ci-après :

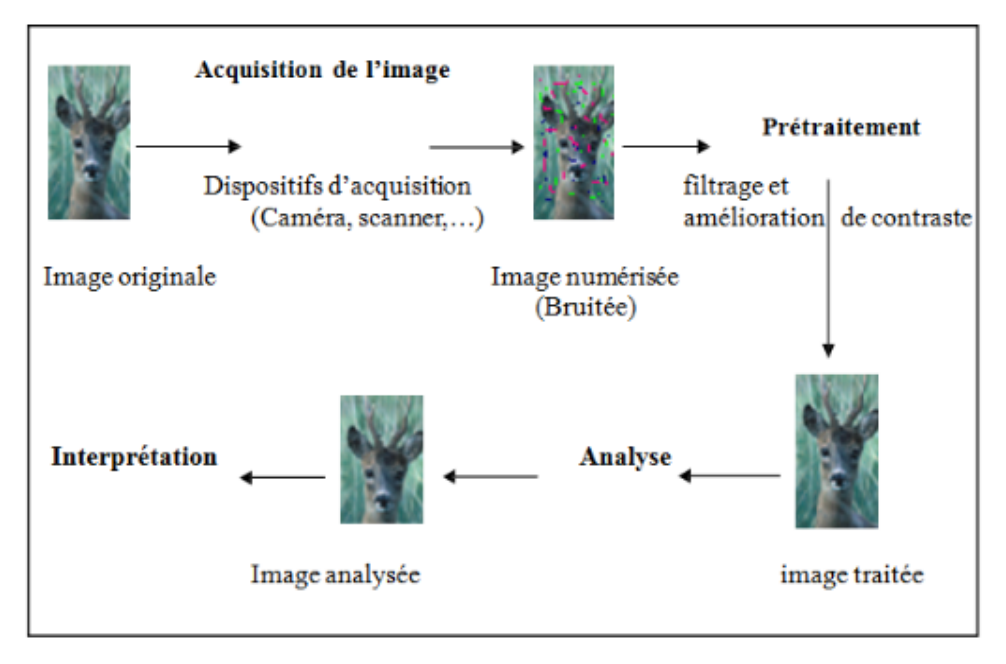

**Figure 9: Processus général d'acquisition et de traitement d'images** 

# **1.3. Conclusion**

Nous venons de présenter dans ce chapitre des définitions techniques d'imagerie médicale et des concepts de base concernant l'image et son traitement, ainsi que les différentes étapes de cette discipline. Désormais; nous pouvons aborder le chapitre suivant qui concerne les méthodes de traitement d'images en présentant, en premier lieu quelques méthodes de prétraitement qui nous permettent d'améliorer la qualité de l'image avant d'effectuer une segmentation, en éliminant le bruit introduit lors de son acquisition, puis vient en second lieu la présentation de deux approches de segmentation les plus utilisées dans le domaine du traitement d'images, à savoir, la segmentation par détection de contours et la segmentation par Régions homogènes.

# Chapitre II : Parcours des principales méthodes de segmentation

## **Introduction**

Le but de l'analyse d'images est de fournir une description quantitative de l'image (nombre de cellules d'une certaine taille) ou une reconnaissance de forme (utile si les caractéristiques morphologiques de l'image sont liées aux propriétés de l'objet). Elle trouve des applications dans de nombreux domaines : sciences des matériaux, sciences de la vie, géologie, robotique…

Les analyseurs d'images quantitatifs se composent d'une caméra de télévision qui peut être combinée à un microscope optique, un appareil de projection ou un microscope électronique. Les images récupérées à partir de ces dispositifs peuvent présenter quelque erreurs (bruits), d'où la nécessité du prétraitement de l'image, pour cela plusieurs systèmes de réduction du bruit de l'image ont été introduits afin d'aboutir à une interprétation correcte des données se trouvant sur l'image, pour ce faire, on peut appliquer une segmentation qui permet de décomposer et de partitionner l'image en différentes régions homogènes et significatives, et qui servira de base pour d'éventuels traitements de haut niveaux comme la reconnaissance de forme.

Dans ce chapitre, nous allons présenter les méthodes de technique de segmentation d'images, qui se divise en deux méthodes :

- Méthodes de segmentation basées contours.
- Méthodes de segmentation basées régions.

#### **2.1. Les principales méthodes de segmentation**

La segmentation d'images peut être considérée comme un traitement de bas niveau. Elle a pour but de permettre l'extraction d'éléments de l'image. Elle n'est généralement qu'une première étape essentielle dans le processus d'interprétation d'une scène. Elle effectue un partitionnement de l'image *I* en un certain nombre de régions disjointes [09].

 Les méthodes de segmentation sont très nombreuses En effet ceci est du à la diversification des différentes structures des images.

Formellement, un ensemble de régions  $\{R_1, R_2, \dots, R_M\}$  est une segmentation de l'image R0 si :

$$
\bigcup_{i=1}^{M} R_i = R_0
$$
  

$$
R_i \cap R_K = \phi, i \neq K
$$
  

$$
R_i \text{ est connexe}, i = 1, 2, ..., M
$$

Il existe un prédicat P tel que :

 $P(R_i) = VRAI, i = 1,2,...,M$  $P(R_i \cup R_K) = \text{FAUX}, i \neq K \text{ et } R_i$ adjacente à  $R_K$ 

Ce qui se traduit par :

- L'union de toutes les régions nous donne l'image initiale.
- Les pixels appartenant à une même région sont connexes.
- Deux régions différentes sont disjointes.
- Dans une région donnée, chaque pixel satisfait le critère d'homogénéité.
- Deux régions différentes sont hétérogènes.

La segmentation peut être liée directement au niveau de gris de chaque pixel, ou bien à l'attribut estimé dans le voisinage du pixel, tel que la valeur moyenne, la variance ou des paramètres de texture plus complexes. Nous nous limitons par la suite à des critères basés sur les niveaux de gris ou sur les moyennes locales des niveaux de gris.

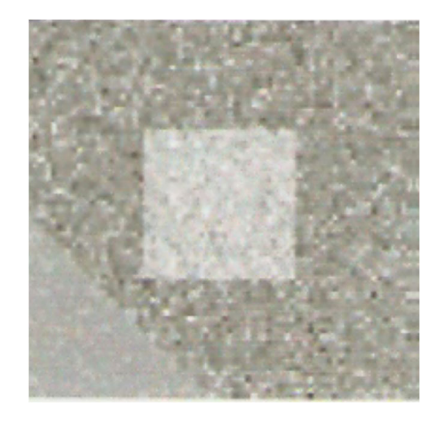

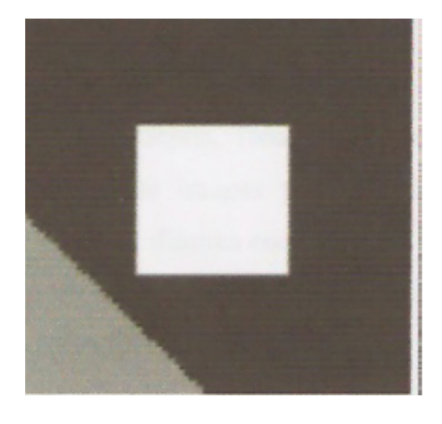

Figure 10: Image originale Figure 11 : Image segmentée

## **2.2. Pourquoi segmenter des images**

L'importance de la segmentation croît avec celle de l'image dans notre société :

- En imagerie médicale, la segmentation peut aider le médecin dans son diagnostic.
- En compression vidéo, elle permet de traiter différemment une zone d'intérêt, qui bénéficiera d'une plus grande précision, du reste de l'image qui pourra être plus fortement compressé.
- En indexation, la segmentation sert à extraire un objet que l'on souhaiterait retrouver dans d'autres images.
- En post-production cinématographique, un personnage segmenté peut être replacé dans un autre décor, ce qui est le cas notamment pour les présentateurs de la météo.
- En vidéosurveillance, la détection d'objets en mouvement peut révéler la présence d'intrus, ou évaluer la fluidité d'un trafic routier.

Les applications sont nombreuses et la liste des exemples cités est loin d'être exhaustive [10].

## **2.3. Choix des techniques de segmentation**

Le choix d'une technique de segmentation est lié à :

- La nature de l'image éclairage non homogène, reflets présence de bruit, de zones texturées contours flous, en partie occultés.
- Aux opérations situées en aval de la segmentation localisation, mesure, calcul 3D reconnaissance des formes, interprétation diagnostic, contrôle qualité.
- Aux primitives à extraire contours, segments de droite, angles…. Régions, formes texture.
- Aux contraintes d'exploitation complexité algorithmique, fonctionnement en temps réel taille de la mémoire disponible en machine.

## **2.4. Les approches de la segmentation**

Lors d'une étude sur une image, l'objectif est de rechercher une particularité dans l'ensemble de l'image ou dans une partie de l'image. L'image. C'est la 'ROI' (Region Of Interest) des anglo-saxons. Pour une application particulière, il s'agit d'extraire les informations pertinentes.

 Pour cette subdivision en régions distinctes homogènes, il est reconnu deux grandes approches, l'approche frontière (contour) et l'approche région.

## **2.4.1. Approche frontière (contour)**

 Dans une image, les variations d'intensité représentent des changements de propriétés physiques ou géométriques de la scène ou des objets observés. Elles peuvent correspondre, par exemple, à des variations d'illumination, à des ombres, à des changements d'orientation ou de distance par rapport à l'observateur ou encore à des variations d'absorption des rayons (lumineux, X, …). Dans un grand nombre de cas, ces variations d'intensité sont de informations importantes qui permettent de constituer les frontières des régions correspondant à des bords ou des parties d'objets de la scène, d'où le nom donné à cette approche de la segmentation.

 L'approche classique de détection de contours consiste à balayer l'image avec une fenêtre définissant une zone d'intérêt.

A chaque position, un opérateur est appliqué sur les pixels de la fenêtre afin d'estimer s'il y a une transition significative au niveau de l'attribut choisi.

D'une manière générale, la segmentation par approche frontière consistera en :

- Une détection des contours,
- La fermeture des contours,
- Le codage des contours.

En d'autres termes, un contour est défini comme le lieu de variation de significatif l'information. Par conséquent, trouver les contours dans une image revient à évaluer la variation du niveau de gris en chaque pixel de l'image.

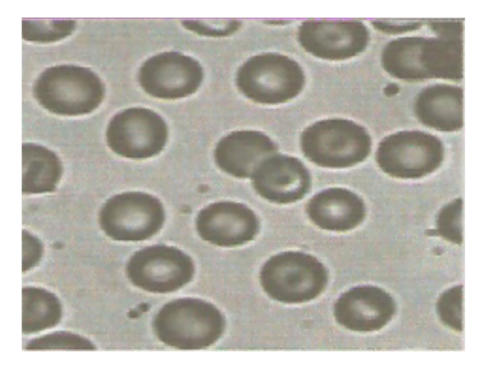

 $(a)$  (b)

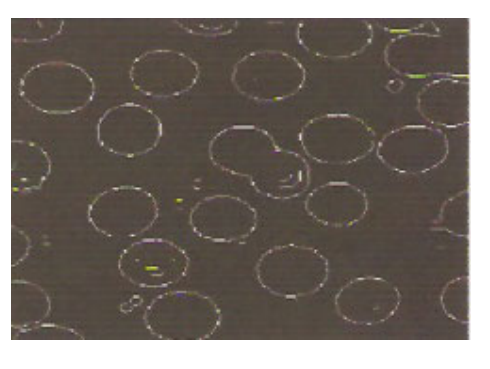

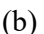

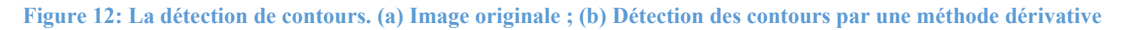

#### **2.4.2. Approche par convolution**

L'image étant un échantillon d'une fonction réelle, elle est considérée comme une matrice dont chaque coefficient représente un point de l'image (pixel). Chaque pixel a donc un indice de ligne ainsi qu'un indice de colonne.

Pour obtenir les contours dans l'image, il suffit donc d'appliquer sur celle-ci deux filtres matriciels (selon les axes horizontaux et les axes verticaux) et de calculer une norme.

L'inconvénient majeur de cette méthode est qu'elle est sensible au bruit ce qui fait apparaître des discontinuités qui seront accentuées par la transformation. Rappelant tout d'abord quelques notions sur le filtrage et la convolution :

**Filtrer** signifie convoluer une image  $I(x, y)$  avec une fonction  $h(x, y)$  appelée *réponse impulsionnelle* (ou *opérateur de convolution*) du filtre. Dans le cas continu, l'image filtrée est donnée par :

$$
I_h(x, y) = (h * I)(x, y) = \int_{-\infty}^{+\infty} \int_{-\infty}^{+\infty} h(x', y') * I(x - x', y - y') dx', dy'
$$

**Équation 1 :** Détection de contours approche par convolution dans le cas continus

 Dans le cas discret et pour prendre l'exemple simplifié d'une image carrée, les domaines de *I*  et de *h* sont bornés.

Le domaine de *I* est [*-N/2, N/2*]².

 Si *N* désigne la taille de l'image et le domaine de *h* est [*-K/2,K/2*]² avec nécessairement *K<N*. La convolution s'écrit alors :

> *I<sub>h</sub>* (*x*, *y*) = (*h*\**I*)(*x*,*y*) =  $\sum_{-N/2}^{N/2} \sum_{-K/2}^{K/2}$  $\sum_{-N/2}^{N/2} \sum_{-K/2}^{K/2} h(i-i', j-j') * I(i', j')$

**Équation 2: Détection de contours par convolution dans le cas discret** 

La propriété que possède la dérivation discrète de se baser sur la convolution simplifie énormément l'application de cette méthode aux images. On définit alors des filtres représentant les différentes opérations que l'on veut réaliser, pour cela il est possible de faire varier la taille de la matrice, ainsi que les coefficients pondérateurs des points de l'image.

Une conséquence du passage de ces filtres est la perte d'information sur les bords de l'image. Prenons le cas d'une matrice 3×3, tous les pixels sur le bord de l'image ne peuvent être traités car le pixel traité lors du passage du filtre est celui associé au coefficient central de la matrice.

Les contours correspondant à des maximas locaux de la dérivée première marquant les fortes variations d'intensités dans l'image. En 2D, la dérivée première correspond au gradient et on recherchera alors les points dont le module du gradient est maximal.

Les contours correspondent également aux passages par zéro de la dérivée seconde donc on peut aussi utiliser le Laplacien afin de rechercher les points où il s'annule en changeant de signe de l'image et de ses dérivées premières et secondes.

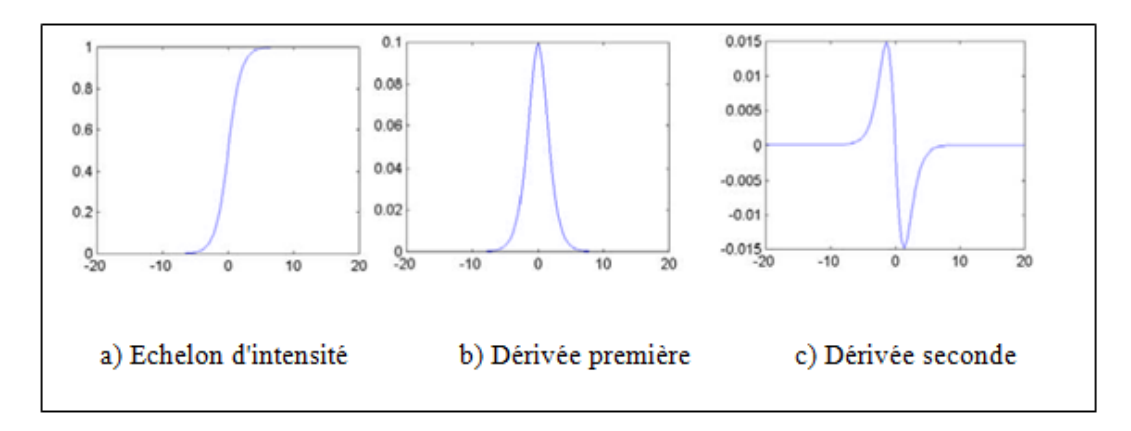

**Figure 13: Profil de l'image et de ses dérivées (première et seconde) [ROU, 03]** 

## *2.4.2.1 Détection des contours par dérivée première*

Les filtres utilisés ici sont les filtres de dérivée première (appelés aussi filtres étroits) et l'on cherche alors le maximum de leur réponse. Leur prototype est le filtre de gradient mais la dérivation accentuant le bruit (pixels parasites de répartition aléatoire), des filtres dérivés plus robustes ont été proposés et présentés plus bas. Le gradient est une dérivation au premier ordre et donné par la formule :

$$
\nabla I = \frac{\partial I\left(x,y\right)}{\partial x} \mathbf{I}_X + \frac{\partial I\left(x,y\right)}{\partial Y} \mathbf{I}_y
$$

**Équation 3: Détection des contours par dérivée première** 

Le gradient, en un pixel d'une image numérique, est un vecteur caractérisé par son amplitude et sa direction. L'amplitude est directement liée à la quantité de variation locale des niveaux de gris.

La direction du gradient est orthogonale à la frontière qui passe au point considéré. La méthode la plus simple pour estimer un gradient est donc de faire un calcul de variation monodimensionnelle c'est-à-dire en ayant choisi une direction donnée.

Le gradient étant un vecteur, l'approche la plus classique pour estimer le gradient consiste à choisir deux directions privilégiées (naturellement celles associées au maillage, i.e. : ligne et colonne) orthogonales sur lesquelles on projette le gradient.

On peut donc obtenir une connaissance parfaite du gradient de l'image qui se calcul comme suit :

$$
\nabla \times = \frac{\partial I(x, y)}{\partial x} \text{ et } \nabla y = \frac{\partial I(x, y)}{\partial Y}
$$

#### **Équation 4: Calcul des dérivées premières**

Ainsi, en chaque point de l'image (*x,y*), on définit deux dérivées partielles, suivant *x* et suivant *y.* 

La direction du vecteur gradient maximise la dérivée directionnelle et sa norme est la valeur de cette dérivée. On obtient la dérivée de *I* dans une direction quelconque *d<sup>→</sup>* à partir des deux dérivées directionnelles définissant le gradient *Ix* et *Iy* de la manière suivante :

$$
Ld^{\rightarrow} = \nabla Ld^{\rightarrow}
$$

Etudions maintenant trois filtres (dont deux du même type) utilisant la méthode du gradient pour un filtrage des contours.

$$
\begin{bmatrix} Gx \\ Gy \end{bmatrix} = \begin{bmatrix} \frac{\partial f}{\partial x} \\ \frac{\partial f}{\partial y} \end{bmatrix}
$$

L'amplitude du gradient (norme) peut être calculée par l'une des méthodes :

 $G(x, y) = \sqrt{Gx(x, y)2 + Gy(x, y)2}$  $G(x, y) = |Gx(x, y) + Gy(x, y)|$  $G(x, y) = max (|Gx(x, y) + Gy(x, y)|)$ Sa direction est calculée  $\theta$   $(x, y)$  =  $arctg$   $\left(\frac{Gy(x, y)}{g(y(x))}\right)$  $\frac{Gy(x,y)}{Gx(x,y)}$ 

 $\theta$  Étant un angle mesuré par rapport à l'axe X.

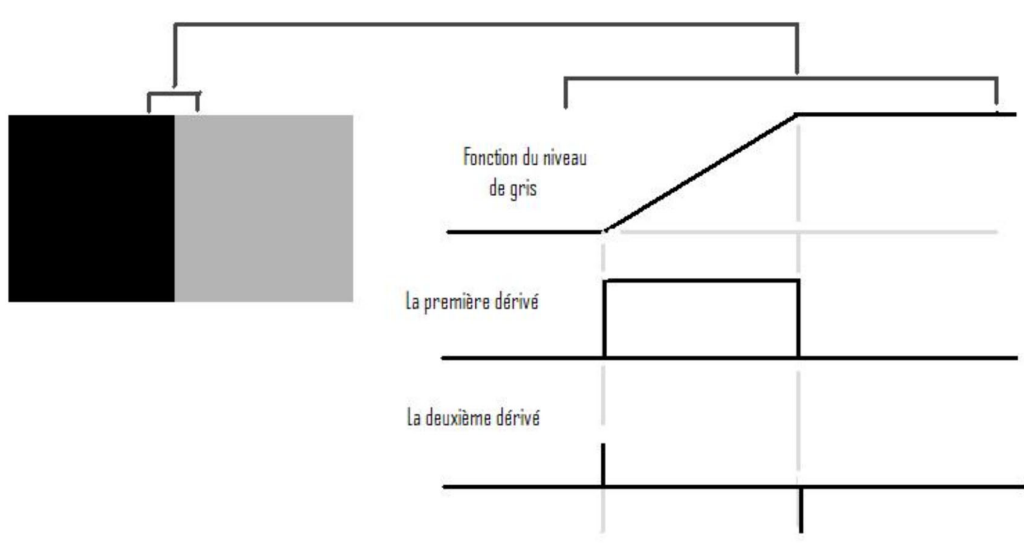

**Figure 14: Principe des méthodes dérivatives** 

#### a. Opérateurs de Sobel et Prewitt

Les opérateurs de Sobel et de Prewitt permettent d'estimer localement la norme du gradient spatial bidimensionnel d'une image en niveau de gris. Ils amplifient les régions de fortes variations locales d'intensité correspondant aux contours. Ces opérateurs consistent en une paire de masques de convolution 3×3. L'application séparée de chacun des masques donne une estimation des composantes horizontales et verticales du gradient par un simple filtrage linéaire avec un masque 3*×*3. Il est ensuite possible de calculer la norme et la direction du gradient en chaque point à partir des composantes du gradient ∇*x* et ∇*y.* La norme du gradient ainsi estimée correspond à l'intensité attribuée au pixel courant. C'est donc l'image de la norme du gradient que l'on visualise généralement [11][12].

Les opérateurs de Sobel et de Prewitt combinent un léger filtrage passe-bas le long des lignes et des colonnes et un filtrage passe-haut du type gradient (changement de signe des poids). Nous donnons ici les masques de Sobel et de Prewitt :

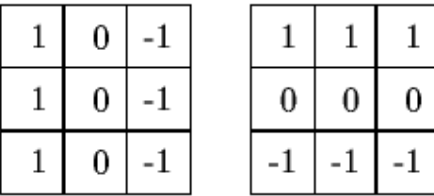

#### b. Masque de convolution de Prewitt.

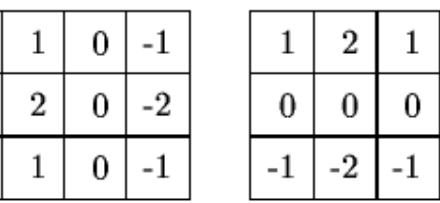

#### **Masque de convolution de Sobel.**

**Figure 15: Masque de convolution de Prewitt et Sobel** 

## c. Opérateur de Roberts (1965)

Le détecteur de Roberts permet de calculer le gradient bidimensionnel d'une image de manière simple et rapide. Il amplifie les zones où la norme du gradient spatial est importante qui correspond souvent aux contours. Ce principe ne diffère pas beaucoup de celui des opérateurs de Prewitt et Sobel. Ces masques répondent maximalement aux contours orientes à 45°par rapport à la grille de pixels [13].

Par conséquent, l'opérateur de Roberts effectue une estimation locale du gradient selon les deux diagonales.

|   | 0 | 0 |   |
|---|---|---|---|
| 0 |   |   | 0 |

**Figure 16: Masque de convolution de Robert**

## **Application :**

Nous allons présenter une application sur ces opérateurs (Robert, Prewitt, Sobel) pour cela nous avons pris une coupe axiale du cerveau d'une image IRM, de taille256\*256 de type JPEG où la partie tumorale se situe dans l'hémisphère droit du cerveau

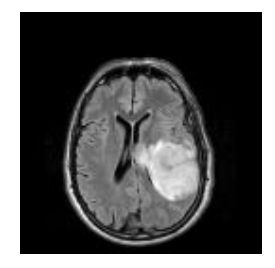

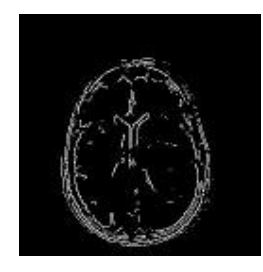

**(a)Image originale. (b)Opérateur de Robert.** 

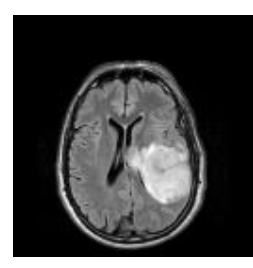

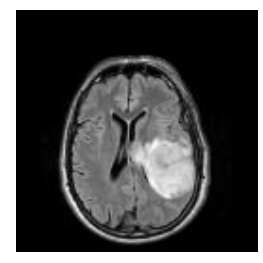

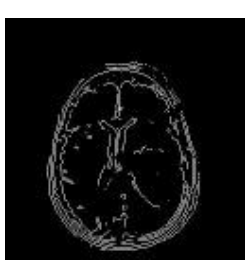

**(a)Image originale. (c) Opérateur de Prewitt.** 

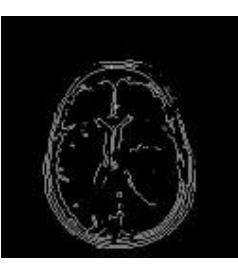

**(a)Image originale. (d)Opérateur de Sobel.** 

**Figure 17 : Application sur les différents opérateurs**

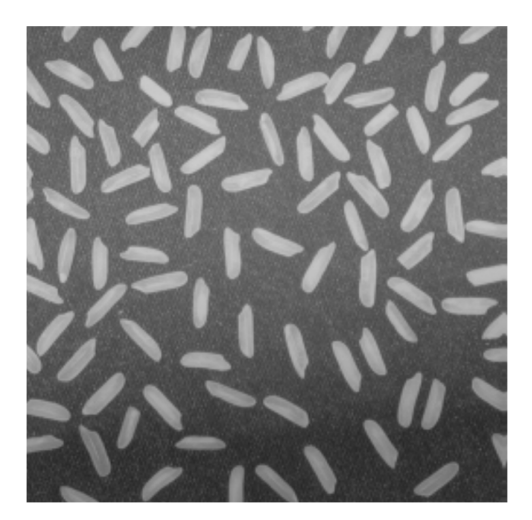

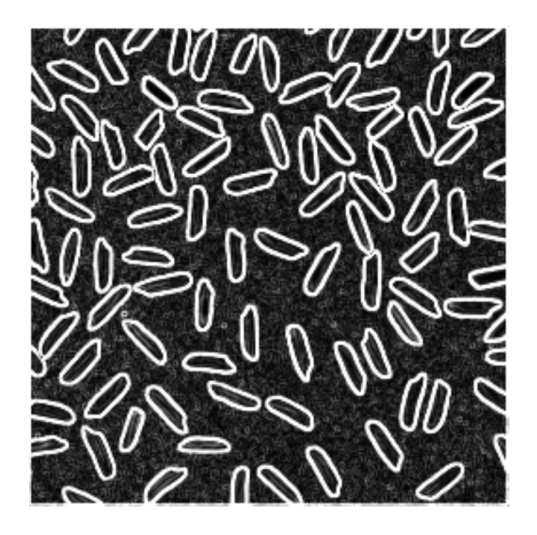

Image originale **opérateur** de Sobel

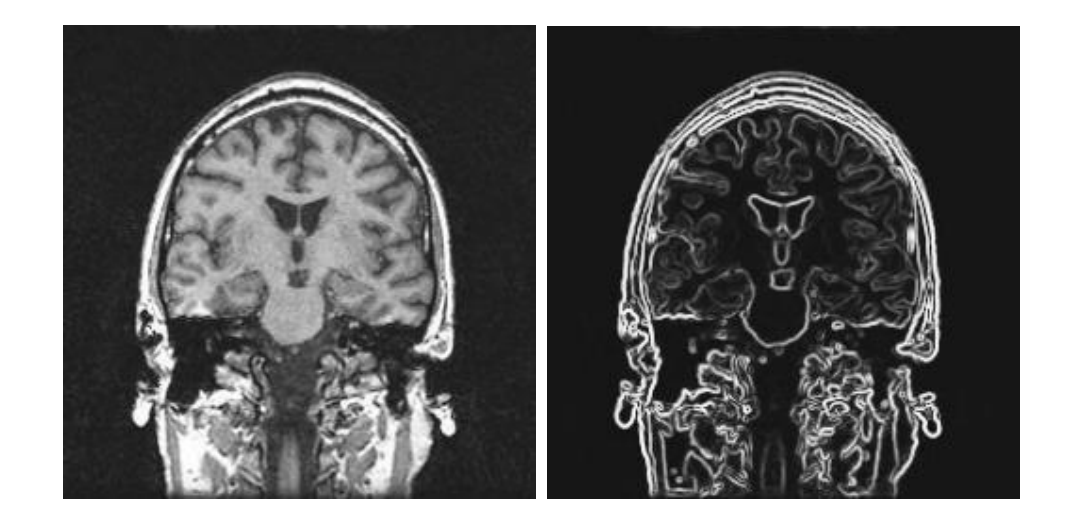

**Figure 18 : Résultat de l'opérateur de Sobel.** 

## *2.4.2.2 Méthodes basées sur la dérivée seconde (le Laplacien)*

On vient de voir des filtres basés sur la recherche de maxima de la dérivée première. Les filtres larges qu'on va maintenant étudier recherchent les zéros de la dérivée seconde (méthode permettant de bien mettre en évidence les maximas de la dérivée première) ou, plus précisément, du Laplacien qui est une dérivation au deuxième ordre :

$$
\Delta I = \frac{\partial^2 I}{\partial x^2} + \frac{\partial^2 I}{\partial y^2}
$$

#### **Équation 5: Détection de contours par dérivée seconde**

Dans le cas d'une image, il n'existe pas une dérivée seconde unique mais quatre dérivées partielles (Selon *x², y², xy et yx*).

En pratique, on enlève cette ambiguïté en ayant recours à l'opérateur Laplacien qui fait la somme des deux dérivées partielles principales seulement.

Les considérations concernant le bruit dans la dérivée première sont encore plus importantes dans les calculs de dérivée seconde. On utilise donc couramment une combinaison de lissage et Laplacien ce qui correspond au Laplacien d'une Gaussienne.

 L'estimation de la dérivée seconde étant très sensible aux bruits, il convient de filtrer très fortement l'image avant de mesurer le Laplacien. Ainsi, afin de limiter les réponses dues au bruit de l'image *I*, le plus souvent.

Le Laplacien d'une fonction à deux variables réelles f(x,y) est défini par :

$$
\nabla^2 f = \frac{\partial^2 f}{\partial^2 x} + \frac{\partial^2 f}{\partial^2 y}
$$

Le Laplacien est approximé par la convolution de l'image avec l'un des masques suivants :

$$
\begin{bmatrix} 0 & -1 & 0 \ -1 & 4 & -1 \ 0 & -1 & 0 \end{bmatrix} \begin{bmatrix} -1 & -1 & -1 \ -1 & 8 & -1 \ -1 & -1 & -1 \end{bmatrix}
$$

En pratique, le Laplacien n'est pas souvent utilisé à lui seul pour la détection des contours, à cause de sa sensibilité au bruit, il est généralement combiné avec le filtre de gauss pour donner le Laplacien Gussien (LOG Laplacian of Gaussian). Le LOG commence par appliquer un filtre de Gauss qui réduira le bruit, suivi par le Laplacien. Cette combinaison minimise la probabilité de détecter de faux contours.

La fonction LOG est donnée par :

$$
LOG(x, y) = \frac{1}{\pi \sigma^2} \left[ 1 - \frac{x^2 + y^2}{2\sigma^2} \right] e^{\frac{x^2 + y^2}{2\sigma^2}}
$$

Qui est approximée par la convolution avec le masque :

$$
\begin{bmatrix}00-100\\0-1-2-10\\-1-216-2-1\\0-1-2-10\\00-100\end{bmatrix}
$$

#### **2.4.3 Algorithme de Canny**

Pour pallier au problème de la sensibilité au bruit des méthodes précédentes, Canny proposé un filtre permettant de [14]:

- Garantir une bonne détection même des faibles contours.
- Garantir une bonne localisation.
- Garantir que pour un contour, il n'y aura qu'une seule détection.

Ces trois critères s'expriment par l'optimisation de trois contraintes qui sont :

• 
$$
\Sigma = \frac{\int_0^{+\infty} \Psi(x) dx}{\sqrt{\int_{-\infty}^{+\infty} \Psi_2(x) dx}}
$$
  
\n• 
$$
\Delta = \frac{|\Psi'(0)|}{\int_{-\infty}^{+\infty} \Psi'(x) dx}
$$
  
\n• 
$$
\frac{|\Psi'(0)|}{\sqrt{\int_{-\infty}^{+\infty} \Psi'(x) 2 dx}} = k \frac{\int_{-\infty}^{+\infty} \Psi(x)}{\sqrt{\int_{-\infty}^{+\infty} \Psi_2(x) dx}}
$$

Avec Ψ désignant la réponse impulsionnelle du filtre de Canny.

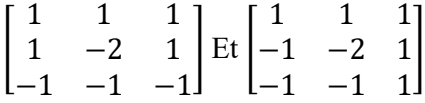

## **Les filtres de Canny**

La détection se fait par minimisation du produit Σ.  $\Delta$  en respectant la contrainte (2.16). Cette approche est très complexe vu le calcul de Ψ qui engendre le calcul de termes exponentielles et trigonométriques :

$$
\Psi(x) = a1 e^{\frac{x}{\sigma}} \sin(wx) + a2 e^{\frac{x}{\sigma}} \cos(wx) + a3 e^{\frac{-x}{\sigma}} \sin(wx) + a4 e^{\frac{-x}{\sigma}} \cos(wx)
$$

Avec les coefficients *ai* et *w* calculés à partir de la taille du filtre, et Гest un paramètre qui indique de quelle distance deux contours parallèle peuvent être confondus en un seul.

Canny montre que la dérivée d'une gaussienne est une bonne approximation de son filtre

$$
\Psi(x) = -x e^{(-x^2/2\sigma)}
$$

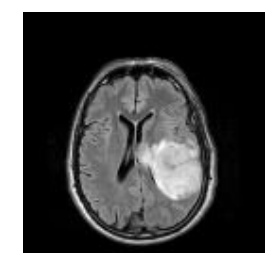

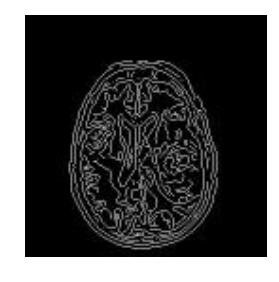

(a)Image originale. (e)Opérateur de Canny. **Figure 19 : Application sur l'opérateur de Canny.** 

## *2.4.3.1 La segmentation dans l'imagerie médicale*

La segmentation d'images joue un rôle crucial dans beaucoup d'applications en imagerie médicale. L'image est aujourd'hui un outil essentiel pour le diagnostic. L'´échographie 2D et 3D, la radiographie par rayon X, l'imagerie par résonance magnétique, la tomographie et autres techniques permettent de visualiser de manière non invasive l'anatomie du corps humain. Ces techniques ont largement contribué à l'élargissement des connaissances sur l'anatomie et ses pathologies.

L'utilisation des ordinateurs pour traiter et analyser ce nombre croissant d'images est devenue nécessaire. En particulier la segmentation d'image facilite ou automatise la délimitation des structures anatomiques ou d'autres régions d'intérêt. Elle joue un rôle vital dans de nombreuses applications médicales.

Dans cette section nous étudions brièvement les différentes approches de la segmentation dans le domaine de l'imagerie médicale. Les méthodes de segmentation sont classées en deux catégories selon l'approche qu'elles adoptent :

- Méthodes globales : elles adoptent une approche région. On distingue notamment les méthodes de classification, les méthodes structurales
- Méthodes locales : elles se basent sur l'approche frontière qui consiste à faire des recherches de contours. On distingue les méthodes dérivatives, morphologiques, markoviennes locales et les méthodes variationnelles (dont les Snakes).

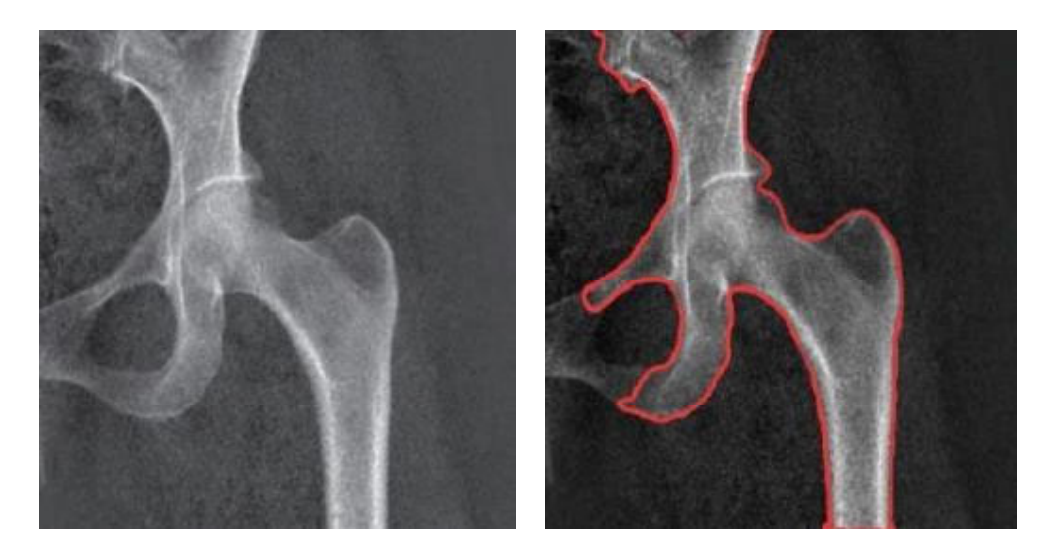

**Figure 20 : Représentation d'une bonne segmentation** 

## **2.4.4. Segmentation par approche région**

L'approche duale de la détection des contours pour la décomposition d'une image en ses formes élémentaires est l'approche par régions. Elle utilise des techniques d'identification et de localisation d'ensembles connexes de pixels. Les méthodes par classification ont pour but de partitionner les images en un ensemble de régions suivant le critère d'homogénéité. Ces méthodes sont utilisées en particulier dans le cas où l'histogramme de l'image est multi modales. [09]

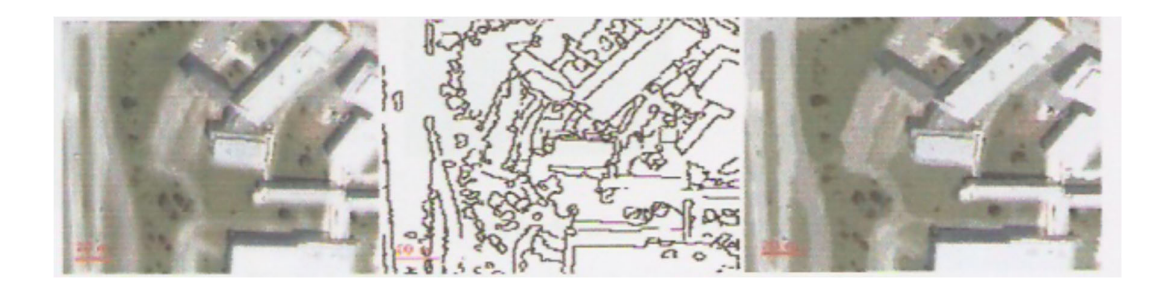

**Figure 21: a)Extrait de l'image de Sherbrooke de 2001 ; b)Résultat de la segmentation par contours ; c)Résultat de la segmentation par croissance de régions** 

Parmi les principales méthodes de cette approche, nous pouvons citer :

## **2.4.5. Approche par agrégation de pixels**

Cette méthode est appliquée aux pixels de l'image. Les pixels qui vérifient le critère de l'homogénéité sont regroupés dans la même région. L'agrégation de pixels est initialisée avec un ensemble de pixels de départ, appelés germes, judicieusement choisis (dans les zones ou la variance est faible, par exemple). Chaque germe fusionne avec un premier pixel, pour donner une petite région. L'algorithme est itératif et chaque région croit pixel par pixel. Des heuristiques simples peuvent être utilisées : un pixel est agrégé à une région lorsque la différence entre son niveau de gris et la moyenne des niveaux de gris de la région est faible. Le choix de l'heuristique appliquée pour agréger un pixel à une région dépend de la nature de l'objet à segmenter dans l'image. Enfin, un critère d'arrêt de l'algorithme doit être déterminé. En général, l'algorithme s'arrête lorsqu'il ne reste plus de pixels satisfaisant l'heuristique choisie. [09]

## **2.4.6. Approche par Division-Fusion**

Le processus de segmentation se déroule en deux étapes

## *2.4.6.1. Fusion*

Dans cette étape, l'heuristique de l'homogénéité est évaluée pour les couples de régions voisines. Si la fusion de deux régions vérifie cette heuristique, elles seront fusionnées.

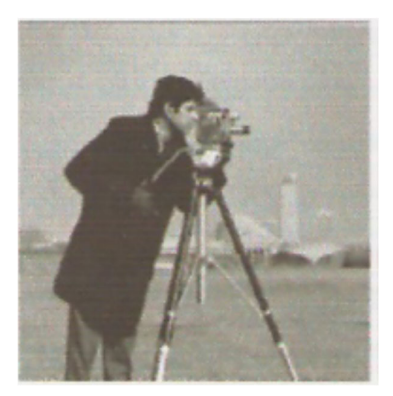

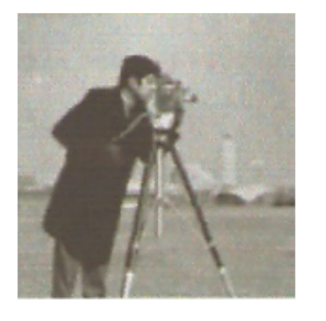

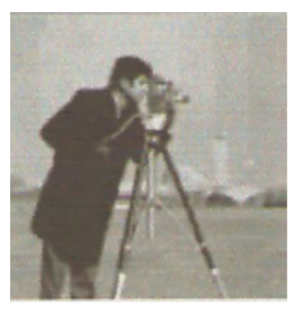

Image originale après division après fusion

**Figure 22 : Exemple de segmentation par séparation et par fusion** 

## *2.4.6.2. Division*

Initialement, l'image est considérée comme une seule région. Par la suite, chaque région Ri est traitée puis l'heuristique d'homogénéité est appliquée. Si la région Ri ne vérifie pas l'heuristique alors elle est divisée en plusieurs sous région ; l'opération est appliquée sur chaque sous régions.

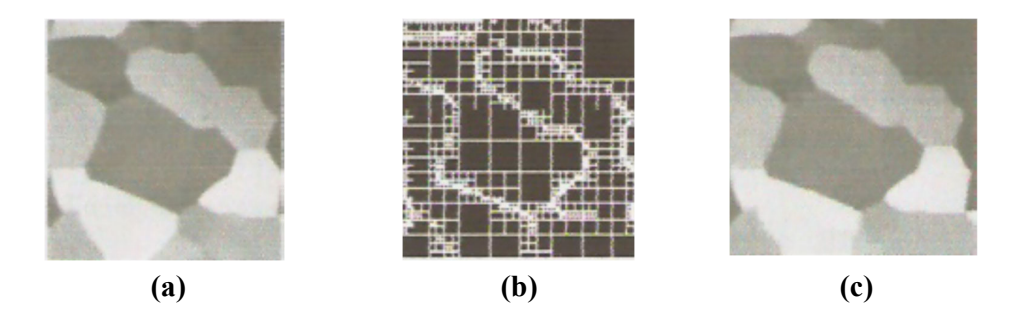

**Figure 23: Illustration de la méthode division-fusion. (a) Image originale, (b) Image de blocs déterminées par division, (c) Image segmentée.** 

# **2.4.7. Les approches pyramidales**

Les pyramides irrégulières sont des approches visant à partitionner une image en régions par des techniques de type « bottom-up région growing ». Il s'agit de représenter l'image par un
graphe, dont les régions et les nœuds sont les régions et les arêtes sont les liens de voisinage (au départ, chaque pixel dans l'image est considéré comme une région). L'algorithme tente de réduire le graphe par un processus itératif, en supprimant le maximum de régions par agglomération de pixels. [15]

# **2.4.8. Approches basées sur la morphologie mathématique**

 La morphologie mathématique est une branche des mathématiques fondée sur l'étude des ensembles permettant d'analyser les structures géométriques. Ses bases théoriques ont été établies par J. Serra. [09]

 La segmentation par ligne de partage des eaux permet de décomposer l'image en régions homogènes. L'algorithme repose sur une analogie avec la géographie, ou une image est perçue comme un relief associant les niveaux de gris de chaque point à une altitude ; ce qui permet de définir la ligne de partage des eaux comme étant la crête formant la limite entre deux bassins versants. Des lignes de partage des eaux aux discontinuités du niveau de gris sont alors crées, ce qui est intéressant pour l'application de segmentation. Une des difficultés de la mise en œuvre de cette analogie intuitive est qu'elle laisse beaucoup de liberté quant à sa formalisation.

# **Conclusion :**

Les détecteurs de contour de type gradient sont faciles à mettre œuvre et n'imposent que de très faibles contraintes au niveau de la forme et de la position des contours. Pour les opérateurs les plus performants, le degré de lissage peut être réglé par des paramètres de filtre, afin de mieux tenir compte de la présence de bruit. Cette approche ne conduit cependant pas forcément à des contours fermés et squelettisés, mais il existe des techniques permettant de les fermer et de les amincir. La détection de contours peut également être effectuée à l'aide d'opérateurs Laplaciens, Robert, Prewitt, Sobel, mais ceux-ci sont plus sensibles au bruit que les opérateurs de type gradient.

La résolution spatiale de la méthode classique de division et fusion basée sur l'arbre quaternaire est limitée par la taille des blocs au niveau le plus fin. En présence d'un fort bruit, nous pouvons difficilement prendre des décisions pertinentes à partir de blocs de très petite taille.

Parmi les méthodes les plus utilisées, on trouve celle des contours actifs, qui devient de plus en plus populaire car mieux adaptée, et c'est ce qui sera étudié dans le chapitre suivant. Chapitre III : Contours Actifs et les Méthodes Optimisations

# **Introduction**

La détection de contour est une étape préliminaire à de nombreuses applications de l'analyse d'images. Les contours constituent en effet des indices riches, au même titre que les points d'intérêts, pour toute interprétation ultérieure de l'image. Les contours dans une image proviennent des :

- Discontinuités de la fonction de réactance (texture, ombre),
- Discontinuités de profondeur (bords de l'objet),

Et sont caractérisés par des discontinuités de la fonction d'intensité dans les images. Le principe de la détection de contours repose donc sur l'étude des dérivés de la fonction d'intensité dans l'image : les extrema locaux du gradient de la fonction d'intensité et les passages par zéro du Laplacien. La difficulté réside dans la présence de bruit dans les images. Il existe plusieurs façons d'aborder le problème en pratique :

 Par des méthodes directes, qui font intervenir des opérateurs de segmentation classiques sur l'image (par exemple : les opérateurs gradient) ;

 En utilisant des méthodes qui manipulent une forme englobant l'objet à extraire et qui la font évoluer d'une position initiale vers une position finale correspondant à l'objet ciblé.

Dans ce chapitre, nous nous intéresserons à cette dernière méthode qui a été introduite par Kass [16], qui est celle du contour actif qui utilise le principe de minimisation d'une fonctionnelle d'énergie, et nous introduisant la notion d'algorithme Greedy qui sera utilisé afin de minimiser cette fonctionnelle.

# **3.1. Principe des contours actifs**

Le principe des contours actifs est de faire évoluer un contour initial autour de l'objet d'intérêt vers une position d'équilibre, c'est-à-dire une direction des bords de l'objet à détecter. Entre deux positions différentes du contour (deux itérations), le mouvement des points est fait par une équation impliquant des forces qui agissent sur le contour. Ces forces dépendent des données de l'image (tel que le gradient et l'intensité) et des propriétés du contour (rigidité, élasticité…). La position d'équilibre du contour peut être prise comme étant le minimum d'une fonction d'énergie dont la dérivée correspond aux forces à appliquer.

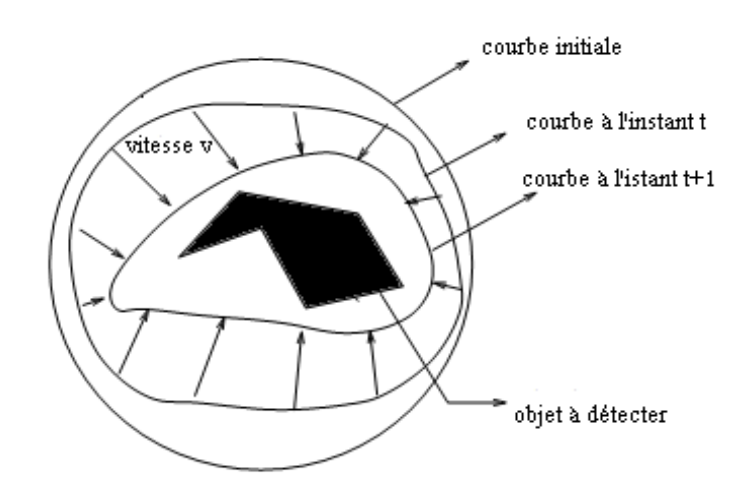

La figure suivante illustre le principe du contour actif :

**Figure 24: Principe des contours actifs [07]** 

**Segmentation par contours actifs d'une image en gris** 

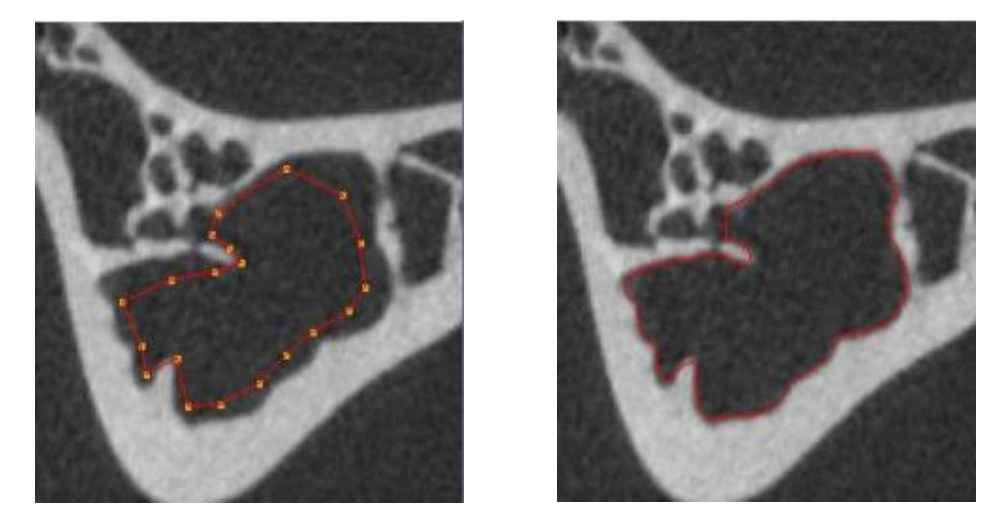

Soit v(s,t) la position d'un point de la courbe a un instant t , et x,y les cordonnées cartésiens d'un point de l'image.

# $v(s,t) = (X(s,t), Y(s,t)) \forall (s,t) \in [0,1] \times [0, +\infty]$

Nous venons de voir que les contours actifs permettent de résoudre un problème de minimisation d'une fonctionnelle d'énergie, mais c'est un problème mal posé [17].Nous allons maintenant examiner les différentes énergies en jeu.

## **3.1.1. Les énergies**

La fonctionnelle d'énergie attachée au contour actif est composée de trois énergies :  $\mathbf{E}(\mathbf{v})$ :  $\rightarrow$  E<sub>interne</sub> $(\mathbf{v})$  + E<sub>contexte</sub> $(\mathbf{v})$ 

Nous allons, par la suite, préciser ces trois types d'énergies, qui sont :

# *3.1.1.1. L'énergie interne*

L'énergie interne gère la cohérence de la courbure. Elle maintient la cohésion des points et la raideur de la courbure, qui est utilisée comme terme de régularisation.

E<sub>interne</sub> (*v*) = 
$$
\int_0^1 \left( \frac{\alpha}{2} (s) \| v(s) \|^2 + \frac{\beta}{2} (s) \| v''(s) \|^2 \right) ds
$$

**Équation 6 : Calcul de l'énergie interne** 

Les termes *v'* et *v"* sont les dérivées première et seconde de *v* par rapport à *s*, le terme du 1er ordre correspond à la tension. Il prend une valeur importante quand la courbe se distend. Lorsque α = 0 la courbe peut présenter des discontinuités. On parlera donc d'*énergie de continuité.* 

Le terme de 2ème ordre correspond à la *courbure*. Il prend une valeur importante lorsque la courbe s'incurve rapidement c'est-à-dire pour l'obtention de coins. Lorsque β = 0, la courbe peut prendre une forte convexité, par contre lorsque β est grand, la courbe tendra vers un cercle si elle est fermée ou une droite si elle est ouverte.

# *3.1.1.2. L'énergie externe*

L'énergie interne qu'on vient d'analyser, gère la régularisation du contour actif. L'énergie externe correspond à l'adéquation aux données. Cette énergie externe prend en compte les caractéristiques de l'image.

On rappelle ici que ce sont les contours de formes qui sont recherchés donc les points de fort gradient ou des points ayant une propriété de position par rapport à une couleur donnée.

Gradient

Pour la recherche des zones de fort contraste dans l'image, est introduite la fonction :

$$
E_{externe(v)} = -\int_0^1 ||\nabla I(v(s))||^2 ds
$$

**Équation 7: Calcul de l'énergie externe par gradient**

Où ∇*I* (*v*(*s*)) représente le gradient de l'image *I* en *v*(*s*).

**Intensité** 

Cette énergie, au contraire, permet de sélectionner les zones sombres ou claires selon le signe choisi.

$$
E_{intensite} = \pm \int_0^1 (I(v(s)) - i_0)^2 \ ds
$$

**Équation 8 : Calcul de l'énergie externe par intensité**

 La valeur *i*0 introduit ou non, un certain seuillage. On peut ainsi favoriser la position du contour dans une zone donnée

## *3.1.1.3. L'énergie de contexte*

L'énergie de contexte, parfois appelée énergie de contrainte, permet d'introduire des connaissances a priori sur ce qu'on cherche. Entre autres, on place, sous cette rubrique, l'énergie ballon introduite par Cohen [18]**.** Les contours actifs (*snakes*), de par leur discrétisation, ont une tendance naturelle à se rétracter. La minimisation de l'énergie implique une minimisation de distance. La force ballon va tendre à gonfler le contour actif ou accélérer sa rétractation selon le signe de la force introduite. De plus, cette force va permettre de dépasser les contours présentant un faible gradient et ainsi de sortir du bruit pour atteindre une frontière plus fortement marquée. Il s'agit d'une force normale au contour en chaque point.

# $F_{\text{ballon}}(v(s)) = k\vec{n}$  (s)

**Équation 9 : Calcul de l'énergie de contexte** 

Ou  $\tilde{n}(s)$  est un vecteur unitaire normal à la courbe en v (s).

L'intensité de l'énergie ballon est un scalaire généralement négatif (expansion du ballon) proportionnel à l'aire intérieur du contour.

## **3.2. Méthode d'optimisation**

Plusieurs méthodes ont été proposées pour résoudre le problème de minimisation de la fonctionnelle d'énergie.

Nous allons présenter ici trois méthodes utilisées pour l'optimisation de la fonction d'énergie :

 L'approche variationnelle [16] qui tire avantage des développements mathématiques de l'analyse numérique ;

- La programmation dynamique [19] qui utilise les avancées de l'informatique ;
- L'algorithme Greedy [20] qui est appréciée pour son temps de traitement plus rapide [21].

Avant d'examiner ces différentes méthodes, nous allons préciser comment les différences finies permettent de résoudre informatiquement le problème de l'implémentation de notions définies dans un espace réel.

# **3.2.1. Différences finies**

Les dérivées d'une fonction par rapport à une variable peuvent être approximées par des différences finies ou des éléments finis. Laurent David COHEN et Isaac COHEN [22][23] ont montré que la recherche de solutions dans un espace de Sobolev était équivalente à celle dans un espace des fonctions polynomiales de dimension finie. Ils obtiennent, avec des éléments finis, des calculs similaires aux calculs utilisant les différences finies. Selon Laurent David Cohen, la méthode par éléments finis est moins coûteuse et plus stable.

# *3.2.1.1 Continuité*

Un point quelconque de la courbe est présenté par :

$$
v(s)_i = v_i = (x_i, y_i)^t
$$

La dérivée première des coordonnées par rapport au paramètre *s* peut être approximée par différences finies et le carré de la norme du vecteur des dérivés premiers devient :

$$
\|\acute{v}_i(s)\|^2 = \left\|\frac{dv_i}{ds}\right\|^2
$$

L'énergie de continuité est alors liée à :

$$
||v_i - v_{i-1}||^2 = (x_i - x_{i-1})^2 + (y_i - y_{i-1})^2
$$

**Équation 10 : Calcul de l'énergie de continuité**

#### *3.2.1.2 Courbure*

La dérivée seconde s'approxime par :

$$
||v''_i(s)||^2 = \left||\frac{d^2v_i}{ds^2}\right||^2
$$

L'énergie de courbure dépend alors de :

$$
||v_{i-1} - 2v_i + v_{i+1}||^2 = (x_{i-1} - 2x_i + x_{i+1})^2 + (y_{i-1} - 2y_i + y_{i+1})^2
$$

#### **Équation 11 : Calcul de l'énergie de courbure**

En fonction de la situation géométrique du contour, le choix de la méthode de mesure de la courbure n'est pas évident. Ainsi WILLIAMS et SHAH [20] proposent un comparatif entre  $\left(\frac{d\theta}{ds}\right)$  $\overline{c}$  où *θ* est l'angle entre l'axe des abscisses et le vecteur tangent à la courbe, et quatre approximations différentes de la courbure *k²* 

Avec

$$
K = \frac{|x' y'' - x'' y'}{(x' + y' + z'')^{3/2}}, |v_{ss}|^2, |\vec{u}_i - \vec{u}_{i+1}|^2, \left\|\frac{\vec{u}_i}{\|\vec{u}_i\|} - \frac{\vec{u}_{i+1}}{\|\vec{u}_{i+1}\|}\right\|
$$

Et avec

$$
\vec{u}_i = (x_i - x_{i-1}, y_i - y_{i-1})^t \text{ et } \vec{u}_{i+1} = (x_{i+1} - x_i, y_{i+1} - y_i)^t
$$

Ils examinent la variation en fonction des voisins dans cinq directions.

Pour des points régulièrement espacés, on mesure l'angle entre les deux vecteurs par une de ses valeurs géométriques.

$$
\Delta \theta = \left\| \frac{\vec{u}_i}{\|\vec{u}_i\|} - \frac{\vec{u}_{i+1}}{\|\vec{u}_{i+1}\|} \right\|^2
$$

Evidemment ici le pas a été égal à 1 mais sa valeur *h* devrait être aussi petite que possible. Un facteur *h* apparaît alors dans les formules déduites.

#### **3.2.2. Approche variationnelle**

Dans la méthode des contours actifs, il s'agit de minimiser une fonctionnelle d'énergie, composée d'une énergie interne, d'une énergie externe, éventuellement d'une énergie de contexte.

Comme nous l'avons déjà précisé, la recherche du contour est limitée au cas d'une courbe plane [22].

$$
v: \Omega = [0,1] \to R^2
$$
  

$$
s \mapsto v(s) = (x(s), y(s))
$$

Où *s'*est généralement l'abscisse curviligne.

Le contour initial *v*(0) est définie par l'utilisateur et la courbe évolue avec une certaine vitesse. Le problème est de trouver cette vitesse telle que la courbe évolue vers un minimum local correspondant aux contours des objets ou régions à segmenter [24].

On définit un modèle comme un espace de déformations admissibles *Ad.* Nous voulons minimiser l'énergie *E.* 

$$
\text{E}: Ad \to R
$$
  

$$
v \mapsto \text{E}(v) = \int_{\Omega} \alpha \left| v(s) \right|^2 + \beta |v''(s)|^2 + \text{P}(v(s)) \, \text{d}s
$$

Un minimum vérifie les équations d'Euler

$$
\begin{cases}\n-(\alpha v')' + (\beta v'')'' + \nabla P(v) = 0 \\
v(0), v'(0), v(1), v'(1) \text{ donnees}\n\end{cases}
$$

La courbe subit, par exemple, deux types de forces :

- **Des forces intérieures qui imposent une certaine régularité. Le coefficient**  $\alpha$  **impose** l'élasticité et le coefficient β impose la rigidité de la courbe.
- Une force extérieure –Force d'image (terme de potentiel) [25] qui pousse la courbe vers les zones qui correspondent aux attributs recherchés. Elle est définie par un potentiel de forme :

$$
P(v) = -\|\nabla I(v)\|^2
$$

Où *I* est l'image. La courbe est attirée par le minimum local du potentiel, c'est-à-dire las maximas locaux du gradient, donc des contours.

D'autres forces, définies par l'utilisateur, peuvent être ajoutées.

Cette équation peut avoir plusieurs solutions puisque l'énergie peut avoir plusieurs minima locaux. La solution que l'on cherche est localisée dans une région donnée et on suppose posséder une valeur approchée de la solution *V0.* 

On résout alors l'équation en lui ajoutant un terme d'évolution  $\frac{\partial v}{\partial t}$  pour la forme :

$$
\frac{\partial v}{\partial t} - \frac{\partial}{\partial s} \left( \alpha \frac{\partial v}{\partial s} \right) + \frac{\partial^2}{\partial s^2} \left( \beta \frac{\partial^2 v}{\partial s^2} \right) = f_1(v) + f_2(v)
$$

Où *f*1 dérive de l'image pour attirer la courbe vers les contours et *f*2 est une force interne qui simule une force de pression [22]. L'équation est une équation parabolique de la chaleur. Nous considérons l'équation d'évolution :

$$
\gamma \frac{\partial v}{\partial t} - (\alpha v')' + (\beta v'')'' = \frac{\partial ||\nabla I||^2}{\partial v}
$$

La solution de l'équation, quand *v* se stabilise, est la solution du problème statique. Le coefficient est un coefficient d'amortissement (de viscosité).

Après avoir discrétisé la courbe avec un pas *h* du paramètre *s*, les dérivées sont remplacées par des différences finies.

Si  $F(v) = (F_1(v), F_2(v)) = -\nabla P(v) + \dots$ ................ Est la somme des forces d'images et des Forces d'images et des forces externes,

L'équation  $-(\alpha v')' + (\beta v'')'' = -F(v)$  peut se discrétiser.

$$
\frac{1}{h}(a_i(v_i - v_{i-1}) - a_{i+1}(v_{i+1} - v_i)) + \frac{b_{i-1}}{h^2}(v_{i-2} - 2v_{i-1} + v_i)
$$

$$
-2\frac{b_i}{h^2}(v_{i-1} - 2v_i + v_{i+1}) + \frac{b_{i+1}}{h^2}(v_{i+2} - 2v_{i+1} + v_i) - (F_1(v_1), F_2(v_i)) = 0
$$
  
 Ou  $v_i = v(ih)$ ,  $a_i = \frac{\alpha(ih)}{h}$ ,  $b_i = \frac{\beta(ih)}{h^2}$ 

Ce système peut s'écrire :

$$
AV = F
$$

Où *A* est une matrice "presque" penta diagonale, *V* représente les vecteurs de positions *vi* et *F*

Les forces *F*(*vi*) en ces points. *V* et *F* sont des matrices des colonnes, la première pour les composantes en *x* et la seconde pour *y*.

Le terme d'évolution est aussi remplacé par des différences finies, la discrétisation s'effectuant dans le domaine temporel. L'équation au point d'indice *i* devient :

$$
\gamma(v_i(t) - v_i(t-1)) + \frac{1}{h^2} \Big( \alpha_i (v_i(t) - v_{i-1}(t)) - \alpha_{i+1} (v_{i+1}(t) - v_i(t)) +
$$
  

$$
\frac{1}{h^4} \Big( \beta_{i-1} (v_{i-2}(t) - 2v_{i-1}(t) + v_i(t)) - 2\beta_i (v_{i-1}(t) - 2v_i(t) + v_{i+1}(t)) +
$$
  

$$
\beta_{i+1} (v_i(t) - 2v_{i+1}(t) + v_{i+2}(t)) \Big) \Big) = \frac{\partial ||\nabla I||^2}{\partial v}
$$

Ce peut s'écrire :

$$
V(t)=(A+\gamma I)^{-1}\left(\gamma V(t-1)\right)-\frac{\partial f}{\partial v}\left(V(t-1)\right)V(t)=(A+\gamma I)^{-1}\left(\gamma V(t-1)\right)-\frac{\partial f\left(V(t-1)\right)}{\partial v}
$$
  
On  $f(v)=-\|\nabla I(v)\|$ .

En prenant  $\alpha i = \alpha$  et  $\beta i = \beta$  constant et  $h = 1, A$ , est une matrice circulante symétrique de taille *N* x *N*. Elle n'est pas toujours réellement penta diagonale en raison des diverses conditions aux limites adoptées. Berger présente les différents cas [17] à extrémités libres et dans le cas d'un modèle fermé, elle se présente sous formes :

$$
\begin{bmatrix} 2\alpha + 6\beta - \alpha - 4\beta\beta & 0 \\ -\alpha - 4\beta & 2\alpha + 6\beta - \alpha - 4\beta\beta \\ \beta - \alpha - 4\beta & 2\alpha + 6\beta \\ 0 & \beta - \alpha - 4\beta \\ \vdots & \vdots & \vdots \\ 0 & \dots & \vdots \\ 0 & \dots & \vdots \\ \beta & 0 & \dots \end{bmatrix}
$$

Cette implémentation est la plus courante. Elle est la plus utilisée et la plus déclinée.

Elle nécessite pour atteindre la solution, à chaque itération, l'inversion de la matrice, ainsi que le réglage du coefficient d'évolution.

#### **3.2.3. Programmation dynamique**

La programmation dynamique est une méthode classique de résolution de problèmes d'optimisation. Son application aux contours actifs est due à Amini, Weymouth et Jain [19]. Cette approche peut être une alternative intéressante au calcul variationnel. Amini considère l'équation classique :

$$
E_{tot} = \int_0^1 E_{ext} \left( v(s) \right) + \frac{1}{2} (\alpha(s) |v_s(s)|^2 + \beta(s) |v_{ss}(s)|^2) \, ds = \int_0^1 E_{ext} + E_{int}
$$

**Équation 12 : Calcul de l'énergie totale par programmation dynamique dans le cas continus**

En représentant la fonction à intégrer par *F*(*s,vs,vss*), la solution d'Euler - Lagrange donne:

$$
F_{v} - \frac{\partial}{\partial s} F_{v_{s}} + \frac{\partial^{2}}{\partial s^{2}} F_{v_{ss}} = 0
$$

En discrétisant avec :

$$
E_{int}(v_i) = \frac{(\alpha_i |\nu_i - \nu_{i-1}|^2 + \beta_i |\nu_{i+1} - 2\nu_i + \nu_{i-1}|^2)}{\beta_{\text{quation 13}} \cdot \text{Calculate } \beta_{\text{inergie}} \cdot \text{interne par programmation dynamic}}
$$

On convient :

$$
E_{tot} = \sum_{i=0}^{n-1} E_{int} (v_i) + E_{ext}(v_i)
$$

 **Équation 14 : Calcul de l'énergie totale par programmation dynamique dans le cas discret**

Cette somme peut être vue comme un processus discret de décisions à plusieurs niveaux. En partant d'un premier point du contour, il est possible de traiter le problème de minimisation qui, pour chaque ensemble fini d'étapes (*i*0,*i*1,…,*i*n-1), prend une décision parmi un ensemble fini de solutions possibles.

 Le terme d'énergie interne est composé d'un terme du premier degré et d'un autre du second degré. Après la discrétisation, cette énergie interne met en jeu un élément du contour, son prédécesseur et son successeur. Il est possible de l'exprimer :

$$
E_{total}(v_1, v_2, \ldots \ldots, v_n) = E_1(v_1, v_2, v_3) + E_2(v_2, v_3, v_4) + \ldots \ldots \ldots \ldots + E_{n-2}(v_{n-2}, v_{n-1}, v_n)
$$

$$
\text{Ou } E_{i-1}(v_{i-1}, v_i, v_{i+1}) = E_{ext}(v_i) + E_{int}(v_{i-1}, v_i, v_{i+1})
$$

On se ramène donc à un problème d'optimisation d'une fonction numérique de plusieurs variables. Les variables seront ici les positions des différents points du *snake.*

La formulation standard sous forme récurrente de la programmation dynamique peut s'écrire :

$$
S_i(v_{i+1},v_i) = min\{S_{i-1}(v_i,v_{i-1}) + \alpha | v_i,v_{i-1}|^2 + \beta | v_{i+1} - 2 v_i + v_{i-1} |^2 + E_{ext}(v_i)\}
$$

Chaque itération donne un contour optimal. La convergence de la minimisation de l'énergie est garantie, mais la complexité est élevée. Pour un voisinage de taille *m*, et un contour de *n* points, la complexité est O(*nm3*), la taille de la mémoire nécessaire est O(*nm*²). La procédure est, par contre, parallélisable. Cette implémentation, d'autre part, autorise l'introduction de différentes contraintes comme l'énergie ballon ou d'autres énergies.

# **3.2.4. Algorithme "Greedy"**

L'utilisation de l'algorithme *Greedy* pour minimiser l'énergie d'un contour actif, comme l'ont proposé WILLIAMS et SHAH [20], est devenue une alternative assez fréquente à l'approche variationnelle. WILLIAMS et SHAH, de manière classique et comme KASS et AMINI, discrétisent l'expression :

$$
E_{tot} = \int_0^1 E_{ext}(\nu(s)) + \frac{1}{2} (\alpha(s) |\nu(s)|^2 + \beta(s) |\nu^{''}(s)|^2) ds
$$

#### **Équation 15 : Calcul de l'énergie totale par algorithme de Greedy**

Par différences finies et utilisent pour la continuité :

$$
\left\|\frac{dv_i}{ds}\right\|^2 = \|v_i - v_{i-1}\|^2 = (x_i - x_{i-1})^2 + (y_i - y_{i-1})^2
$$

Et pour la courbure :

$$
\left\|\frac{d^2v_i}{ds^2}\right\|^2 = \|v_{i-1} - 2v_i + v_{i+1}\|^2 = (x_{i-1} - 2x_i + x_{i+1})^2 + (y_{i-1} - 2y_i + y_{i+1})^2
$$

Il est à remarquer que ces deux expressions supposent deux hypothèses. La première est que les points soient placés, le long de la courbe, à une distance unité les uns des autres. Si les points sont équi-répartis, alors l'équation précédente doit être divisée par *d*² et l'équation par *d*4 . Dans le cas contraire, la continuité est incorrecte d'un facteur *di*², où *di* correspond à la distance entre les points *i* et *i* –1. Cela impliquera une valeur supérieure de la continuité, de même pour la courbure. La seconde hypothèse suppose que le paramètre soit une longueur d'arc, pour que la courbure soit donnée par *||vss||2 .*

 L'algorithme du *Greedy*, comme la programmation dynamique autorise l'introduction d'autres contraintes. Il est plus rapide que la méthode précédente puisqu'il est, à chaque itération en O(*nm*) au lieu de O(*nm*3) pour un contour comportant *n* points et un voisinage de taille *m*. L'expression à minimiser, sans ajout de contraintes particulières, est :

$$
E_{tot} = \int (\alpha(s)E_{cont} + \beta(s)E_{cour} + \gamma(s)E_{image})
$$

L'algorithme est itératif comme celui de Kass et d'Amini. On examine, à chaque itération, le voisinage de chaque point. On choisit le point du voisinage qui donne la plus faible valeur de l'énergie totale.

 Après discrétisation, la minimisation de la distance entre les points implique une rétraction naturelle du contour. WILLIAMS et SHAH [20] proposent une variante qui évite cette rétraction trop importante. Ils utilisent la différence de distance entre les deux points  $||v_i - v_i||$  $v_{i-1}$ ||, par rapport à la distance moyenne des points du contour  $\overline{d}$ .

$$
E_{cont} = \overline{d} - ||v_i - v_{i-1}||
$$

 Les différents membres de l'expression sont normalisés avant minimisation. Les grandeurs utilisées sont le maximum, le maximum moins le minimum et le maximum moins le minimum avec saturation. L'énergie de continuité et l'énergie de courbure sont normalisées par division par la valeur du maximum dans le voisinage, donnant ainsi une valeur appartenant à l'intervalle [0,1]. La valeur de l'énergie externe –ou d'image –(*val*) est normalisée, sur le voisinage, par (*min - val*) / (*max - min*). Afin d'éviter de trop grandes variations dans des zones relativement homogènes, c'est-à-dire avec une faible variation du gradient, si (*max - min*) < 5 alors le *min*  sera mis à cinq. A chaque itération, une étape de calcul de courbure est effectuée. Lorsque la courbure devient supérieure à un seuil alors le coefficient *β* est mis à zéro, autorisant ainsi la présence de coins.

Une variante, permettant de rendre l'algorithme encore plus rapide, est proposée par LAM et YAN [26]. Il s'agit, par exemple, pour un voisinage de 3 x 3 pixels sur les 8 voisins, de n'en examiner que quatre. Si l'un de ces quatre améliore l'énergie totale, alors il n'est pas nécessaire d'aller plus loin. Sinon, les quatre qui restent sont examinés. Cela augmente le nombre d'itérations pour atteindre la convergence mais décroît le temps de calcul de chaque itération.

# **Conclusion**

Nous avons présenté dans ce chapitre l'une des méthodes de segmentation d'image qui est celle des contours actifs classique Snake, ainsi que les différentes méthodes d'optimisations de la fonctionnelle d'énergie à savoir l'approche variationnelle, la programmation dynamique, mais ces méthodes se trouvent parfois piégées par des optimums locaux. C'est pour cela, que nous avons décidé d'intégrer la puissance exploratoire des algorithmes de *Greedy*.

Les algorithmes de *Greedy*, peuvent être utilisés en tant que méthode de recherche combinatoire incluant, des propriétés basées sur le parallélisme et l'exploration, des heuristiques de recherche intéressante basées sur des principes des contours actifs.

50

Chapitre IV : Conception et Mise en œuvre

# Introduction

Plusieurs techniques de segmentation d'images ont vu le jour, chacune répondant à certains critères (temps d'exécution, nombre d'itération, qualité des résultats…) selon les besoins escomptés.

Dans ce présent chapitre on se propose de concevoir une application de segmentation d'images statiques et de séquence d''imagerie médicale, Images échographiques et IRM réelle. Le système que nous concevons est un système de la segmentation par contour actif Snake qui lui, utilise les énergies de la fonctionnelle.

Une estimation du mouvement sera calculée afin de pouvoir appliquer notre méthode sur des séquences d''imagerie médicale, Images échographiques et IRM.

Tout au long de ce chapitre nous détaillerons et justifierons les techniques retenues pour réaliser notre application, ainsi que sa mise en œuvre.

# 4.1. Transformation en niveau de gris

 Une couleur se compose de trois composants : Rouge, Vert, Bleu. Chaque jeu de RVB nous donne une couleur. Dans l'ordinateur, chaque composant R, V, B est représenté par un octet. Il y a donc 256 3 différentes couleurs.

 Afin de pouvoir traiter une image en couleur, cette dernière doit être convertie en une image en niveau de gris. Le niveau de gris d'un pixel représente l'intensité du pixel. Cette intensité peut être calculée par la formule suivante :

*Gris = (11\*Rouge+16\*Vert+5\*Bleu) /32* 

 La procédure implémenter pour la transformation en niveau de gris est présentée comme suit :

*Pour tout point Ii,j de l'image I:*

*Niveau*  $\deg$  *ris*( $I_{i,j}$ )=(11\*Rouge( $I_{i,j}$ )+16\*Vert( $I_{i,j}$ )+5\*Bleu( $I_{i,j}$ ))/32

# 4.2. Prétraitement de l'image

# 4.2.1. Filtre de Contraste

On applique souvent un filtrage de contraste pour rendre les contours plus visibles. Cela est réalisé par un produit de convolution entre l'image et la matrice suivante :

$$
\begin{bmatrix} 0 & -1 & 0 \\ -1 & 5 & -1 \\ 0 & -1 & 0 \end{bmatrix}
$$

*Pour tout point* Ii,j *de l'image* I

$$
I_{i,j} = -I_{i-1,j} - I_{i,j-1} + 5 \ast I_{i,j} - I_{i,j+1} - I_{i+1,j}
$$

## 4.2.2 Opération de Lissage

 Il existe deux types de filtre permettant le lissage de l'image, ils permettent de réduire les bruits qui dégradent la qualité de l'image. On utilise pour cela soit des filtres dit gaussiens ou bien des filtres moyens.

## *4.2.2.1. Filtre gaussien*

L'image sera multipliée par un masque Gaussien à trois ou bien à cinq dimensions.

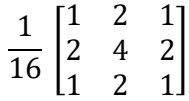

#### Filtre gaussien

Pour un filtrage gaussien, l'opération de lissage s'effectue comme suit :

*Pour tout point* Ii,j *de l'image* I

 $I_{i,j} = (I_{i-1,j-1}+2 \cdot I_{i-1,j}+I_{i-1,j+1}+2 \cdot I_{i,j-1}+4 \cdot I_{i,j}+2 \cdot I_{i,j+1}+I_{i+1,j-1}+2 \cdot I_{i+1,j}+I_{i+1,j+1})/16$ 

# *4.2.2.2. Filtre moyen*

De même que pour le filtrage gaussien, le filtrage moyen s'effectue par une multiplication de l'image par une matrice de dimension cinq ou trois.

$$
\frac{1}{9} \times \begin{bmatrix} 1 & 1 & 1 \\ 1 & 1 & 1 \\ 1 & 1 & 1 \end{bmatrix}
$$
 Filter moyen 3x3

Pour un filtrage moyen, l'opération de lissage s'effectue comme suit :

*Pour tout point* Ii,j *de l'image* I

 $I_{i,j} = (I_{i-1,j-1} + I_{i-1,j} + I_{i-1,j+1} + I_{i,j-1} + I_{i,j} + I_{i,j+1} + I_{i+1,j-1} + I_{i+1,j} + I_{i+1,j+1})/9$ 

# 4.3. Segmentation par la méthode de Convolution

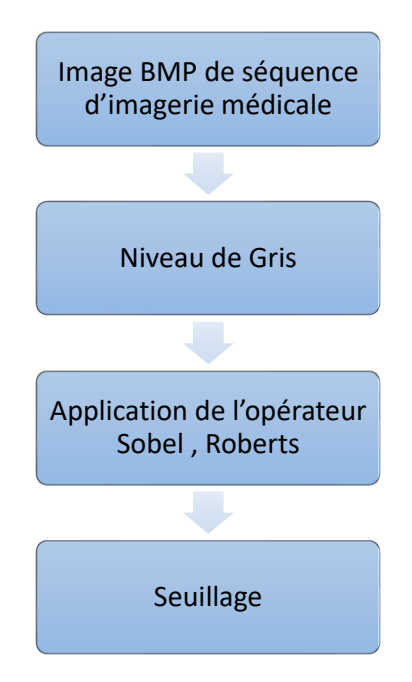

Figure 25 : Segmentation d'image par convolution.

# 4.3.1. Opérateurs de Gradient

Pour obtenir le gradient d'une image, on calcule la valeur de chaque pixel de l'image en fonction de ses voisins pondérés par une matrice de coefficient déterminés.

Ainsi, pour obtenir le gradient d'une image, on peut utiliser les méthodes de Roberts, ou bien de Sobel .

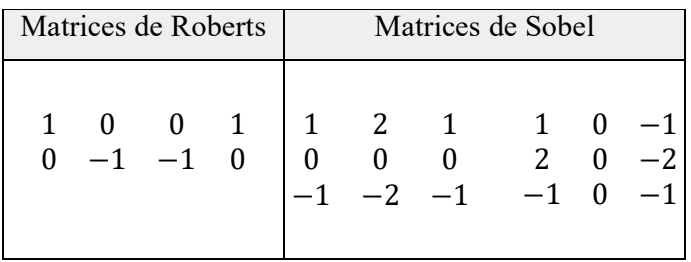

4.4. Implémentation des opérateurs de Gradient

4.4.1 Opérateur de Roberts

*Pour tout point Ii,j de l'image I* 

$$
\nabla I_x = I_{i,j} - I_{i+1,j+1} \nabla I_y = I_{i,j+1} - I_{i+1,j}
$$

$$
\nabla I = \sqrt{\nabla Ix^2 + \nabla Iy^2}
$$

4.4.2 Opérateur de Sobel

*Pour tout point* Ii,j *de l'image* I

$$
\nabla I_X = I_{i-1,j-1} + 2 \cdot I_{i-1,j} + I_{i-1,j+1} - I_{i+1,j-1} - 2 \cdot I_{i+1,j} - I_{i+1,j+1}
$$
  

$$
\nabla I_y = I_{i-1,j-1} - I_{i-1,j+1} + 2 \cdot I_{i,j-1} - 2 \cdot I_{i,j+1} + I_{i+1,j-1} - I_{i+1,j+1}
$$
  

$$
\nabla I = \sqrt{\nabla I_x^2 + \nabla I_y^2}
$$

# 4.5 Opération de Seuillage

Le seuillage permet de mettre en évidence les vrais contours, et cela en mettant en Noir tous les points de l'image appartenant au contour (c'est-à-dire l'intensité en ces points soit supérieure à un certain seuil), et a blanc le reste.

La procédure de seuillage est donnée ci-dessous :

*Pour tout point Ii,j de l'image I Si Ii,j >( 255×s/100 ) alors Ii,j = 0 Sinon Ii,j= 255* 

# 4.6 Segmentation par la méthode du Contour actif

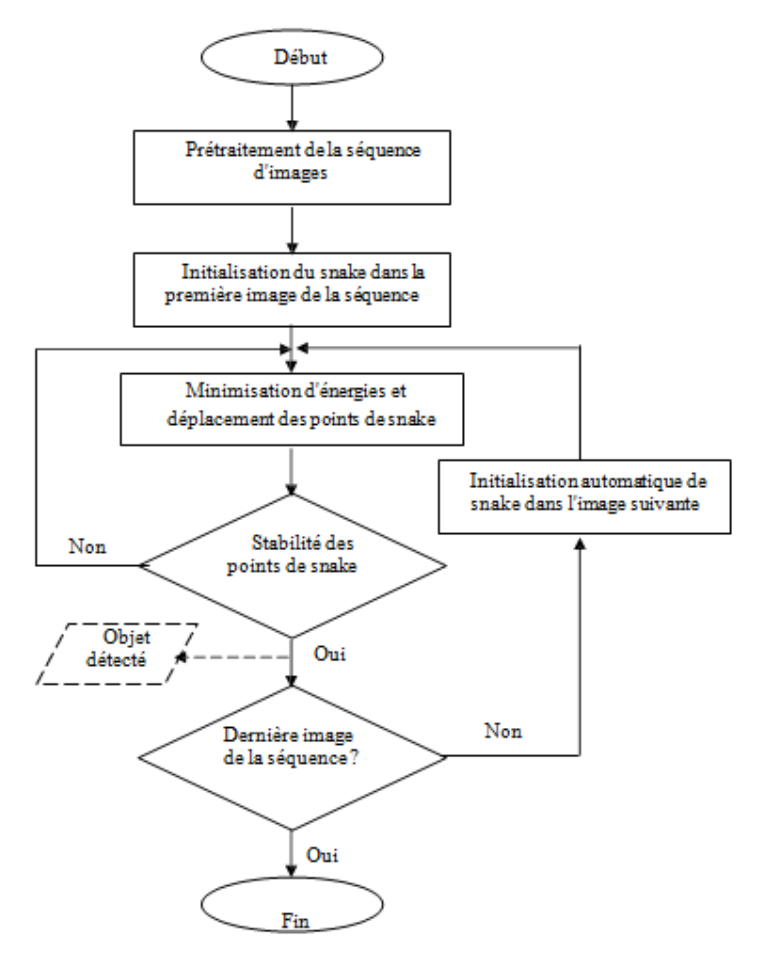

Schéma général de l'application des contours actifs dans la segmentation d'une image :

Figure 26 : Segmentation par la méthode des contours actifs

# 4.6.1. Etape de Prétraitement

 Avant d'entamer l'étape de minimisation et de déformation du contour, l'image peut être raffinée du bruit, en appliquant un des filtres de lissages présentés ci-dessus. Après le lissage, et pour éviter le calcul des gradients à chaque étape de l'algorithme, on a préféré effectué les calculs qu'une seule fois. Les gradients sont sauvegardés dans une matrice et sont récupérés en cas de besoin. On utilise l'opérateur de Sobel pour le calcul du gradient de l'image.

# 4.6.2 Initialisation du snake dans la première image

 On initialise notre contour actif à l'intérieur de l'objet ou de telle sorte qu'il englobe l'objet dont on veut détecter ses contours. Ce contour actif est composé d'un ensemble des points (snaxels), et il est initialisé sous forme d'un cercle (voir la figure 27).

 Pour cela, on doit initialiser seulement le centre du cercle et son rayon. Les cordonnée du snaxels sont calculées par la formule suivante :

$$
x_i = x_c - r * sin (2\pi i/N)
$$
 pour i=0..N-1  
 $y_i = y_c - r * cos (2\pi i/N)$ 

où  $x_i$ ,  $y_i$  les coordonnées du point i du snake  $x_c$ ,  $y_c$  les coordonnées du centre de cercle r le rayon du cercle N le nombre des points du snake

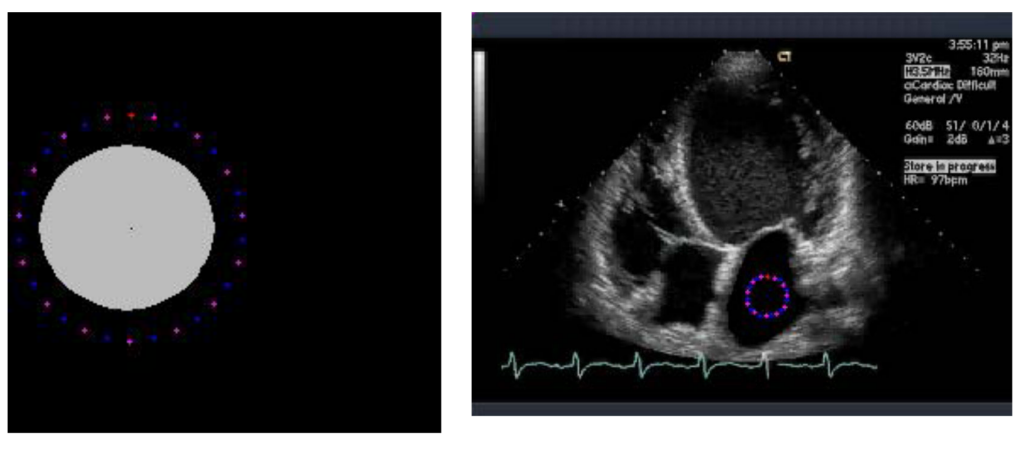

Figure 27 : Les deux cas d'initialisation du snake

## 4.6.3 Déformation et minimisation du contour actif

 Afin de pouvoir faire évoluer le contour actif vers le contour de l'objet, un calcul des énergies du contour actif est effectué.

 Pour cela, on choisit pour chaque point du contour actif C, un nombre de voisins pour lesquels on va calculer l'énergie, le point se déplacera alors sur le voisin qui possède l'énergie la plus faible. Ce qui revient donc à chercher un ensemble pi de points pour lesquels l'énergie est minimale.

On donne la formule suivante :

E totale =  $\Sigma_{i=1,N}$  ( a E continuité (Pi) + b E courbure (Pi) + c E ballon(Pi) + d E gradient(Pi) )

 $P_i^{\text{}} = {^{t}}(x_i, y_i)$  *i*=1..*N* les points du snake  *a, b, c et d sont coefficients attribués à chaque énergie.*  Les différentes énergies sont calculées comme suit :

### *4.6.3.1 Energie de Continuité*

 L'énergie de continuité fait partie des énergies dites internes au contour actif. Elle régit la distance entre les différents points du contour actif. Ainsi, lorsque le coefficient de l'énergie de continuité est nul, les points du contour actif pourront se déplacer aussi loin les uns des autres que l'image le permette. Dans le cas contraire, c'est-à-dire lorsque le coefficient de continuité est très élevé, le contour actif sera rigide.

 Du fait de la forte valeur du coefficient de continuité, la distance entre les points du contour actif est fixe. Cela oblige les points du contour actif à ce déplacer à une distance fixe de ses points adjacents.

 L'énergie de continuité se calcule par rapport à la moyenne des distances entre les points du contour actif, telle que :

E <sub>continuité</sub> (*p<sub>v</sub>*) = abs (Dis Moy - 
$$
\sqrt{\frac{(x - x_1)^2 + (y - y_1)^2}{(x - i - 1)^2}}
$$
)

Pour minimiser cette expression, le point *Pi* doit se positionner à une distance égale à La distance moyenne (*DisMoy*) du point *Pi+1*.

La distance moyenne (*DisMoy*) se calcule par :

Pour chaque point i du contour actif 
$$
P_i
$$

\nDisMoy = DisMoy +  $\sqrt{(P_{i+1}.x - P_i.x)^2 + (P_{i+1}.y - P_i.y)^2}$ 

\nFin Pour

\nDisMoy = DisMoy / nombre de points du contour actif

# *4.6.3.2 Energie de Courbure*

 L'énergie de courbure définit l'angle formé par trois points adjacents du contour actif. Plus le coefficient attribué à cette énergie sera fort, et plus le contour actif aura la forme connue pour être la forme la moins coûteuse en énergie : la ligne droite ou le cercle pour des objets fermés.

L'énergie de courbure est calculée par la relation suivante :

E Courbure  $(P_V) = ((p_{i-1} x - 2^* p_v x + p_{i+1} x)^2 + (p_{i-1} y - 2^* p_v x + p_{i+1} y)^2)$ 

#### *4.6.3.3 Energie de ballon*

L'énergie d'un voisin  $v_j = (x_v, y_v)$ du point du snake  $P_i$  est estimée, dans ce travail, par la formule (I) suivante :

$$
E_{\text{ballon}} = (x_v - x_c)^* (x_v - x_i) + (y_v - y_c)^* (y_v - y_i)
$$
 (I)

*Où* ( $x_c$ ,  $y_c$ ) représentent les coordonnées du barycentre de snake.

#### *4.6.3.4 Energie de Gradient*

 L'énergie de gradient est la deuxième énergie externe du contour actif qui dépende de l'image. Cette énergie est d'une importance première pour la détection du contour. En effet, un contour est généralement caractérisé par une forte différence entre les valeurs de plusieurs pixels. Ainsi, si la dérivée d'une fonction représente les pentes d'une courbe, le gradient montrera les fortes différences, les contours de l'image.

L'énergie du gradient est calculée par le gradient de Sobel donnée ci-dessus.

# 4.7 Mouvement de la courbe

 La méthode du contour actif consiste à faire évoluer un contour initial en minimisant la fonctionnelle d'énergie, c'est-à-dire que pour chaque point du contour actif, on choisit un nombre de voisins pour lesquels on va calculer l'énergie, le point se déplacera alors sur le voisin dont la fonctionnelle d'énergie est la plus faible. Ce qui revient à chercher un ensemble de points *M* pour lequel l'énergie est minimale. Donc on déplace un point unique pour constituer un nouveau contour actif pour chaque itération. Tous les points sont traités successivement lors de chaque itération.

La déformation du contour actif est faite selon le principe de l'algorithme Greedy

```
Algorithme de Contour actif
```

```
Début 
Répéter 
      pour tous les points du snake faire 
                  pour tous les points du voisinage faire 
                  Calculer les énergies 
            Fin pour 
                   pour tous les points du voisinage faire 
                  Normalisation 
            Fin pour 
                   Minimiser pour obtenir le nouveau point 
      Fin pour 
Jusqu'au Critère d'arrêt 
Fin
```
## 4.8 Mise en Œuvre

Après avoir exposé les différentes techniques retenues pour la réalisation de notre logiciel, et expliqué les différentes approches adoptées et traitement effectué par notre application dans les parties précédentes, nous arrivons à présent à la mise en œuvre proprement dite.

Dans cette partie, seront repris les spécificités de notre logiciel ainsi les plus important structures et traitement y figurant.

#### 4.8.1 Spécification de l'application

Notre logiciel est destiné principalement à la segmentation des images médicaux, échographiques par convolution et par contour actif.

Afin de mettre à la disposition de l'utilisateur une interface intuitive, simplifiant l'interaction entre l'utilisateur et le système, un ensemble d'outils graphiques est implémenté à cet effet.

L'interface de notre application est découpée en deux parties :

-L'interface de segmentation par convolution et par la méthode de seuillage.

-L'interface de segmentation par contour actif.

#### 4.8.2 Traitements d'images

- Détection des Contours par Convolution et Seuillage.
- Détection des Contours par Contour actif (Snake).

## 4.8.3 Format BMP

Notre choix s'est porté sur le format BMP. Ceci se justifie par les souplesses données par l'environnement de développement concernant l'accès aux pixels individuels, l'affichage de l'image, l'exécution des traitements simple tels que : luminance, négative….

#### 4.8.4 Support et langage de Programmation

-L'application est écrite en C# (Microsoft Visual Studio 2019) pour les facilités offertes en termes de création d'interfaces graphiques ainsi que pour la disponibilité des bibliothèques relatives à la création d'applications de traitement et d'affichage des images.

-L'application est compatible avec Microsoft Windows 7 ou supérieur, avec Microsoft .NET Framework 3.5 ou supérieur.

# 4.8.5 Structure de l'application

Afin de garantir une plus grande souplesse de notre application, nous l'avons structurée en fonctions, chacune assurant un traitement particulier. Cette structuration permet d'une part une grande facilité de programmation et d'autre part une meilleure fiabilité.

Nous donnons dans ce qui suit les structures de données utilisées dans notre implémentation.

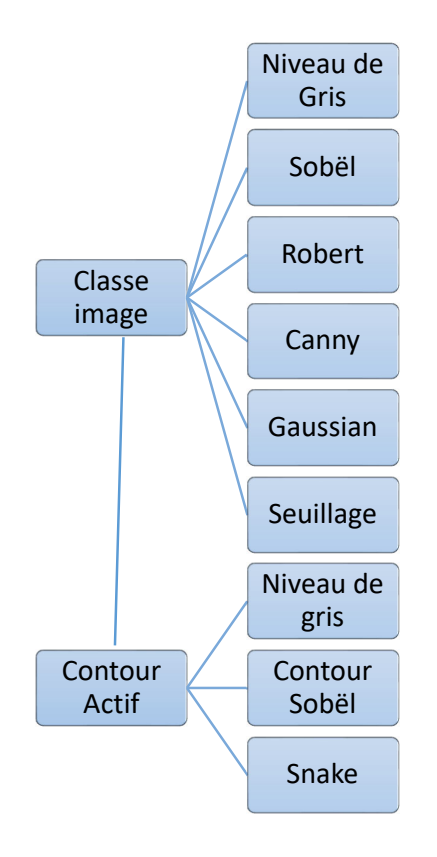

Figure 28 : Schéma d'interaction des Fonctions de l'application

# 4.9 Tests et Résultats

# 4.9.1 Introduction

Nous présentons ici le contexte de l'application et les choix de paramètres que nous avons été amenés à faire. La robustesse de la méthode est prouvée par les premiers résultats. Néanmoins certains problèmes comme le problème d'initialisation [27] dans la segmentation des images échographiques par contour actif que nous préciserons par la suite.

Le présent chapitre sera consacré à une série de tests sur des images échographiques, tests qui seront réalisé dans l'ordre suivant :

- Test sur la détection de contours par convolution
- Test sur la détection de contours par contours actifs

4.9.2 Application de détection de contours par convolution

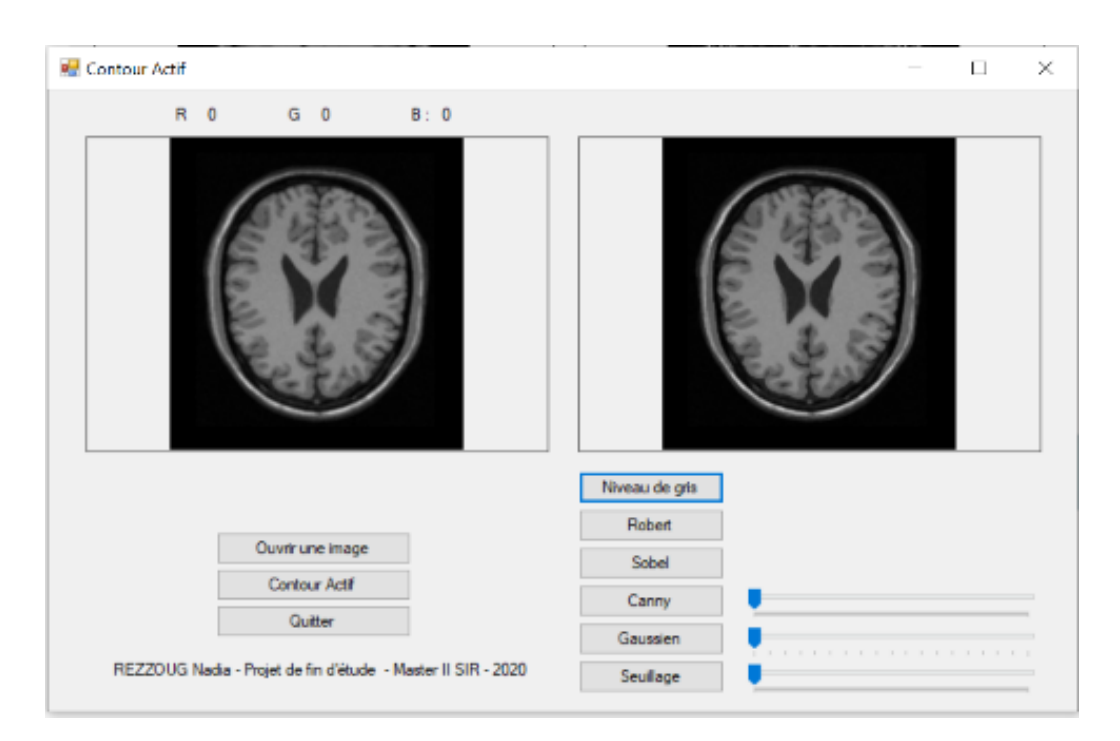

Figure 29 : Interface segmentation par convolution

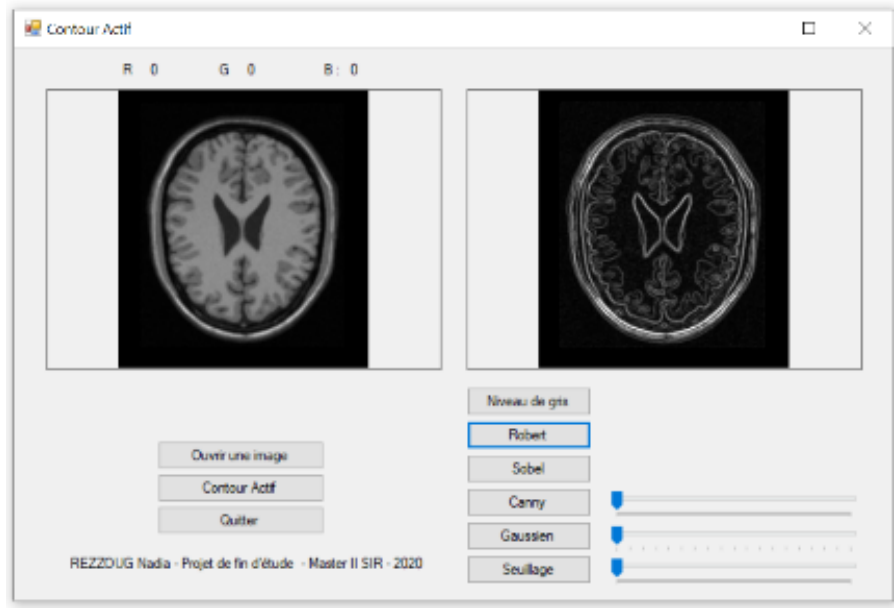

Figure 30: Interface segmentation par convolution (Robert)

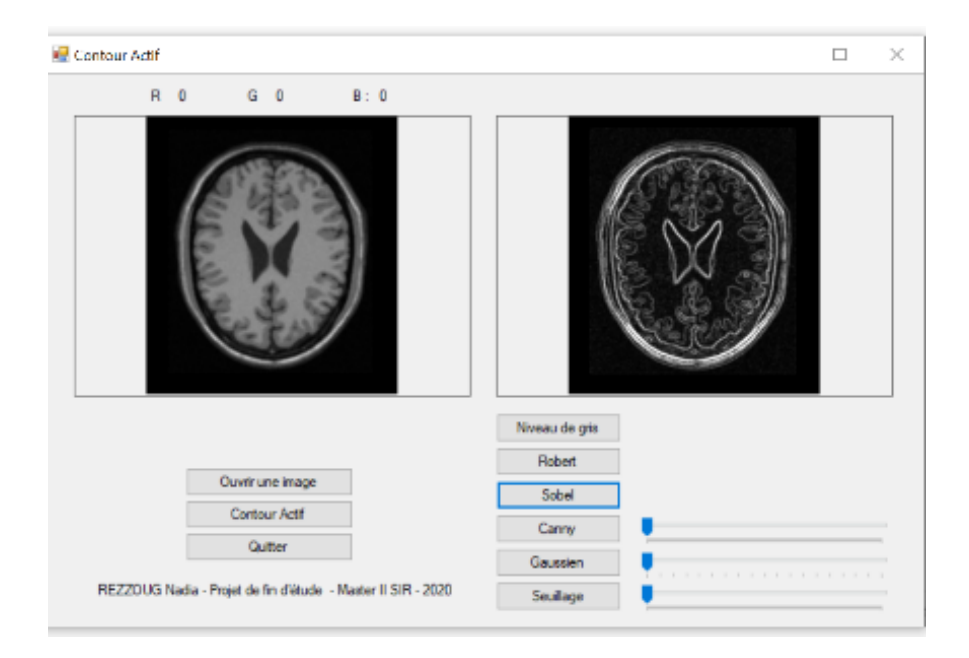

Figure 31: Interface segmentation par convolution (Sobel)

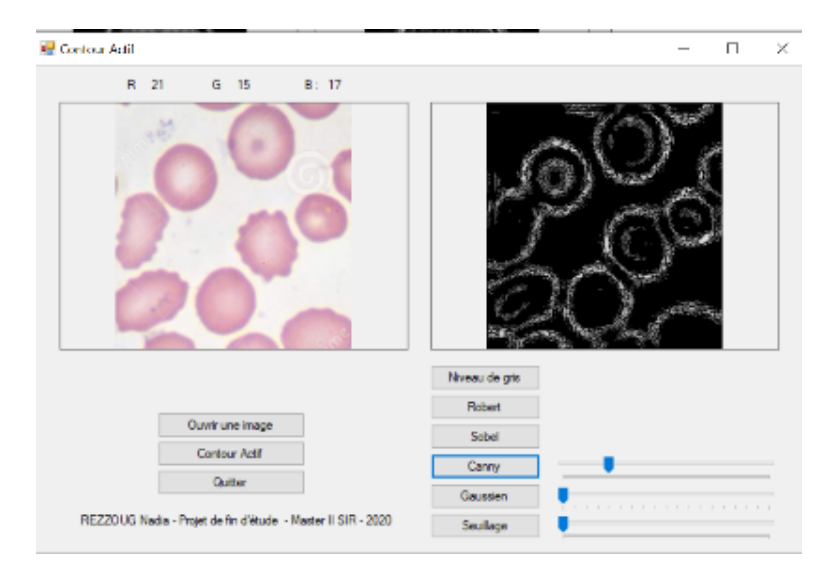

Figure 32: Interface segmentation par convolution (Canny)

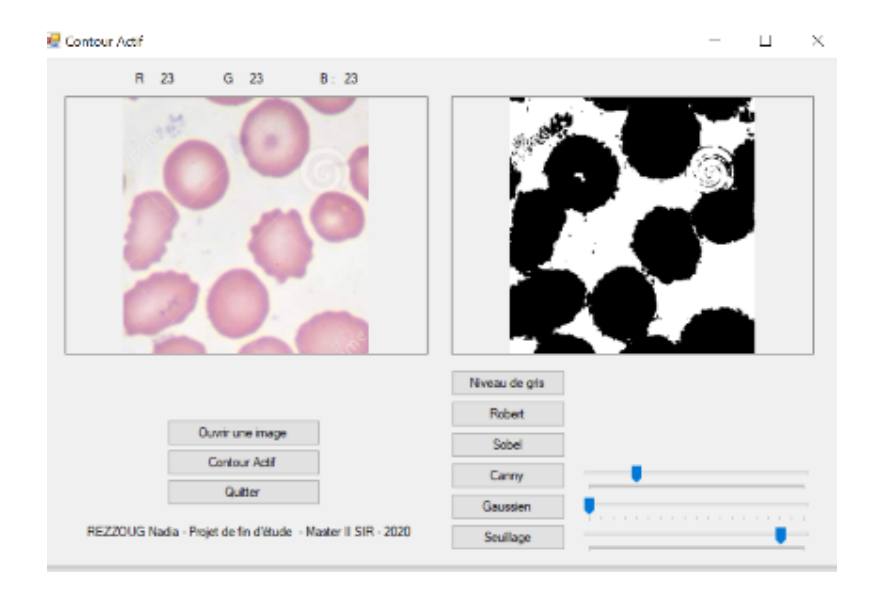

Figure 33: Interface segmentation par Seuillage

# 4.9.3 Exemple image réelle non échographique

Nous allons illustrer l'effet des opérateurs de détection de contours sur une image réelle, l'image est une image acquise par un système d'imagerie médicale dont on ne connait pas à priori les caractéristiques (bruit relatif aux capteurs, …). L'image choisie est une image médicale d'IRM d'une tête humaine.

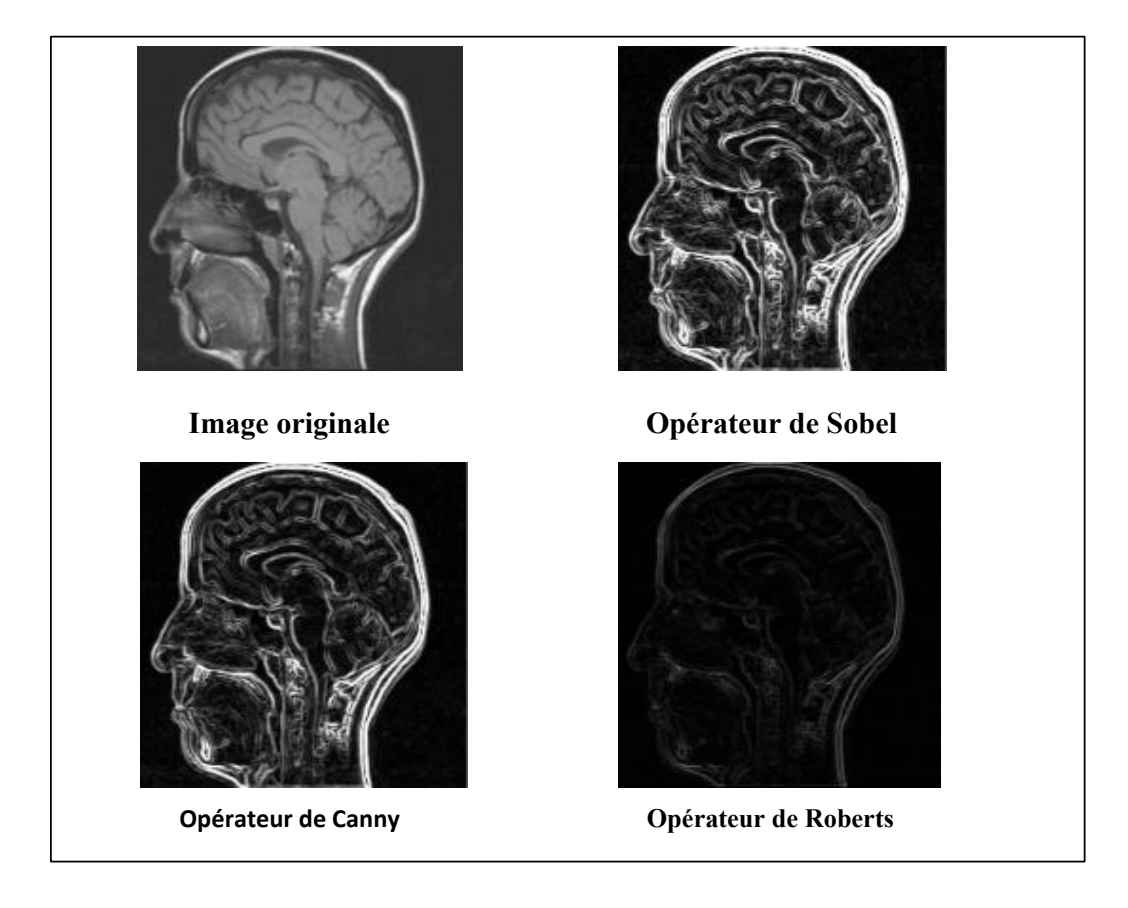

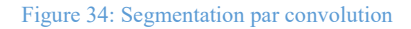

# **Commentaire sur les résultats obtenus**

 L'analyse des images de contours ci‐dessus montre que le détecteur de Sobel Fournit globalement des contours plus fins que les autres opérateurs. Cela est dû à sa plus petite taille de masque, si l'on regarde les contours du cerveau et du cervelet, on s'aperçoit que l'opérateur de Sobel filtre plus détails fins que Roberts et Canny. De même, les contours qu'il produit sont moins bien connectés. Des points de contour ont disparu après seuillage de l'image car leur valeur d'intensité est inférieure au seuil choisi. De ce point de vue, les filtres de Roberts et Canny préservent mieux les détails des contours et leur connexité que le filtre de Sobel.

- 4.9.4 Segmentation par contours actifs(Snake)
- 4.9.4.1 Application des Snakes (contours actifs)

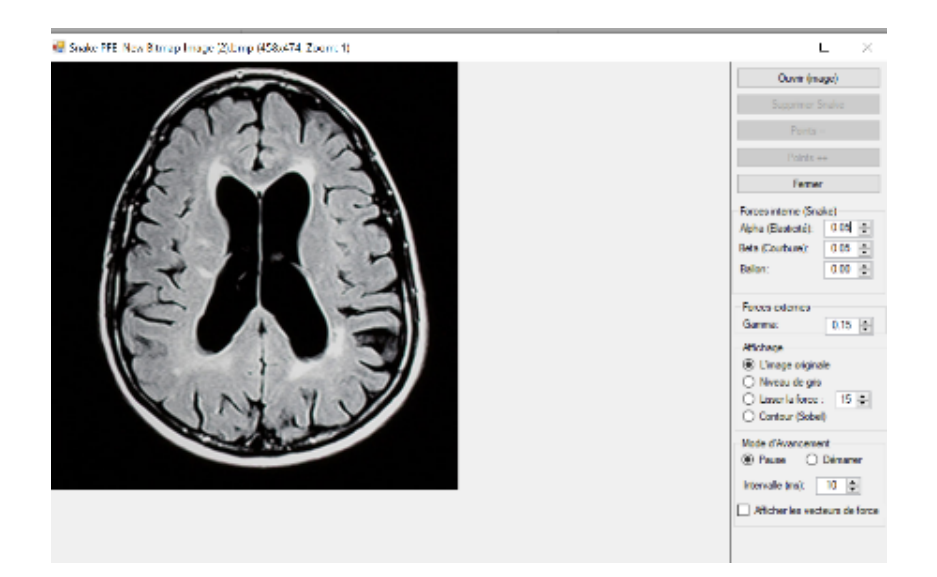

Figure 35: Interface de segmentation par contours actifs

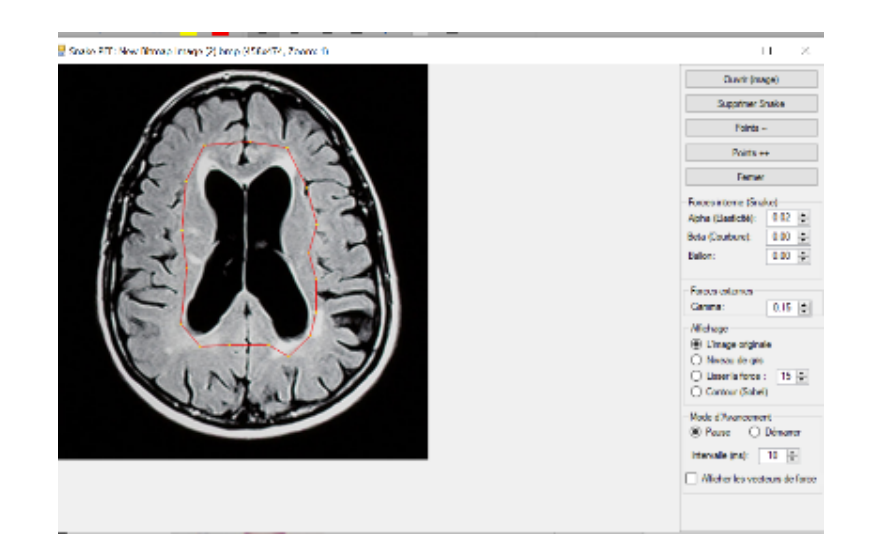

Figure 36: Initialisation de Snake

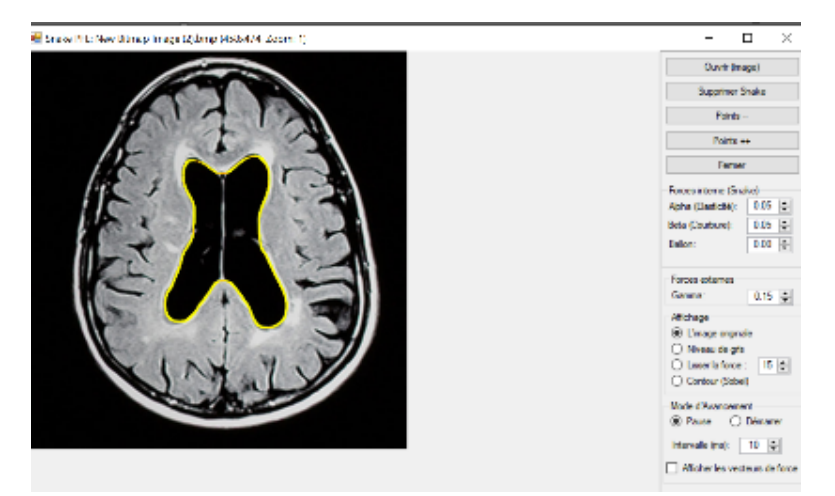

Figure 37: Résultat de segmentation par contour actif

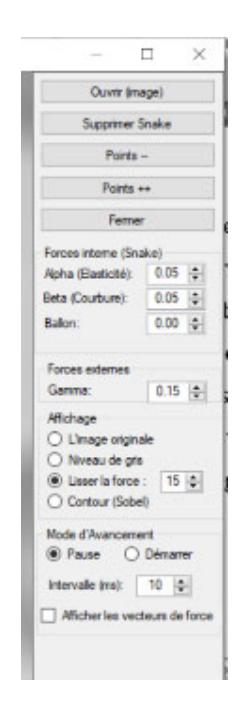

Figure 38: Panneau de configuration de contour actif

Le panneau de configuration permet à l'utilisateur de modifier et régler les différents paramètres qui seront utilisés dans le calcul de la fonctionnelle d'énergie utilisé pour la convergence du contour initiale vers le contour de l'objet. En effet, à l'aide de ce panneau, on peut choisir les paramètres alpha et beta (coefficients utilisés dans le calcul de l'énergie interne), gamma (coefficient utilisé dans le calcul de l'énergie externe).

# 4.9.5 Résultats pratiques & discussions :

 On présente dans cette section, quelques résultats obtenus, afin de valider notre approche proposée. On présente ici trois types de séquences d'images : une séquence d'images synthétiques, une séquence d'images d'une cellule biologique en mouvement et une séquence d'images écho cardiographiques.

 Dans tous les tests présentés, nous avons utilisé un voisinage de 3x3. Le critère de stabilité (de la figure 26) ou bien le critère d'arrêt d'algorithme de greedy est la stabilité de 90% des points du snake. On a limité les résultats présentés à huit images pour chaque séquence.

 Les différents paramètres sont résumés dans la table 1 et les résultats obtenus sont illustrés par les figures 39, 38et 41.

| Séquence<br>Paramètres                               | Séquence<br>synthétique | Séquence<br>biologique | Séquence échocar-<br>diographique |
|------------------------------------------------------|-------------------------|------------------------|-----------------------------------|
| Coefficients<br>d'énergies $(\alpha, \beta, \delta)$ | (1, 0.15, 0.1)          | (1, 0.12, 0.1)         | (0.8, 0.14, 0.1)                  |
| Nombre des points<br>du snake                        | 40                      | 40                     | 20                                |

**Tableau 1: Les différents paramètres des tests**

Figure 39 : Résultats de la séquence synthétique

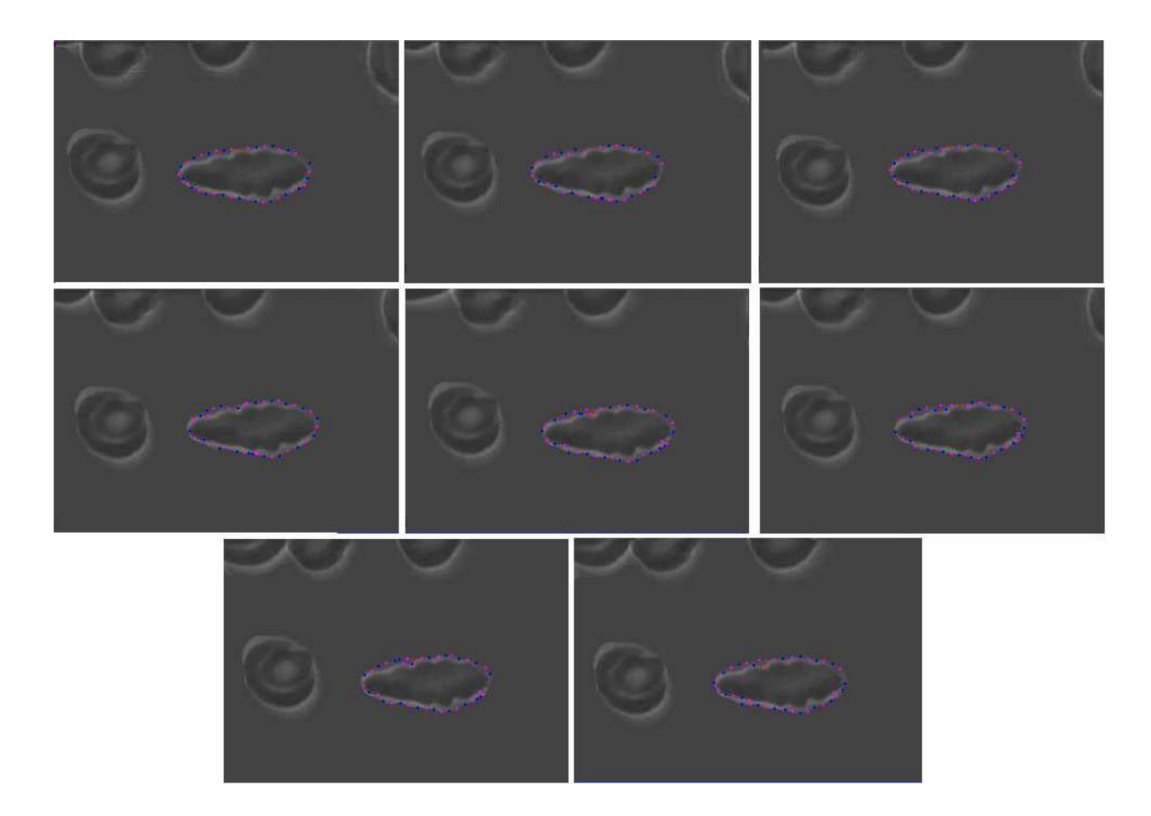

Figure 40 : Résultats de la séquence biologique

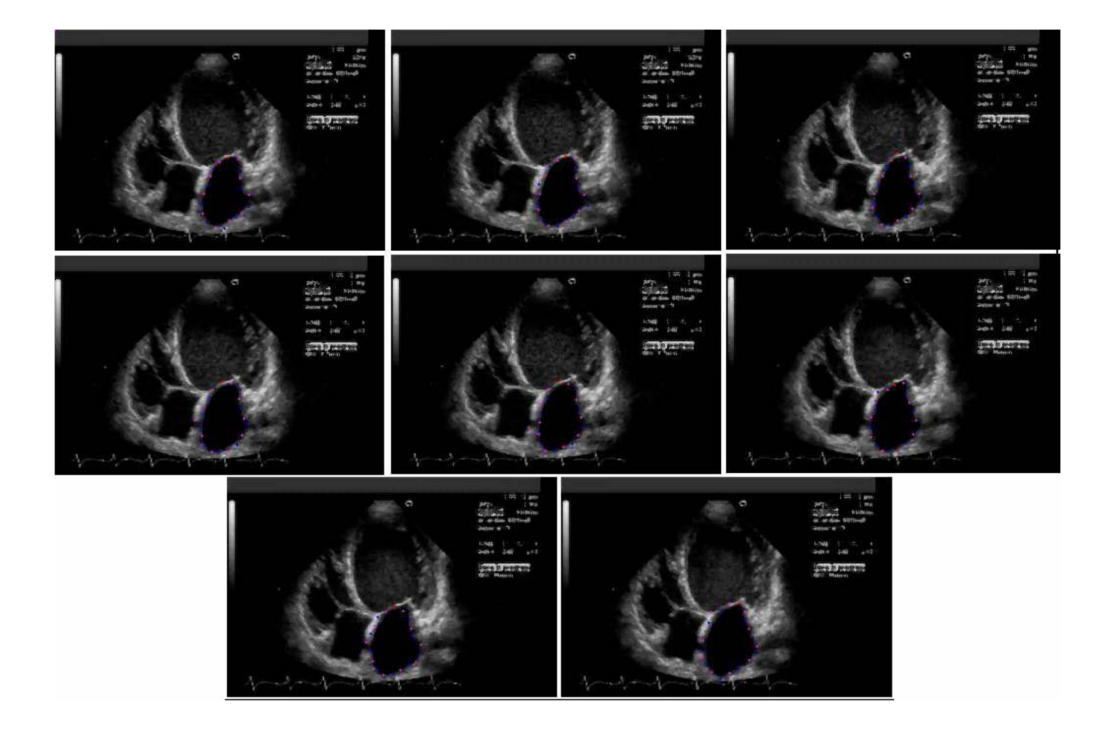

Figure 41 : Résultats de la séquence échocardiographique

 Nous remarquons que dans la séquence synthétique, on a obtenu un très bon résultat de détection et de suivi de l'objet : une stabilité totale des 40 points du snake après 59 itérations, au maximum, de l'algorithme greedy dans toutes les images. C'est une conséquence de la simplicité de la séquence et de l'absence de bruit. En plus, L'effet du coefficient élevé de la continuité est très clair dans les résultats : l'équidistance entre les 40 points est bien respectée.

 Dans la deuxième séquence (la cellule en mouvement), nous avons pris presque les mêmes paramètres. (Le signe de coefficient de ballon suivre la position initiale du snake illustrée par la figure 27).

 On est arrivé à bien suivre la cellule. Mais une petite comparaison entre les résultats de la première séquence (synthétique) et la deuxième (biologique) montre les différences entre ces deux résultats. La stabilité n'est pas totale dans la séquence biologique ( 90% choisi ).

 Ceci est dû à la présence du bruit dans cette séquence biologique réelle malgré les prétraitements qui ne peuvent pas supprimer tous les effets de bruit ; On remarque la présence des fausses régions aux alentours des cellules.

 Dans la séquence écho cardiographique, le nombre des points choisi égale la moitié de ceux des deux tests précédents (20 points). Nous avons fait ce choix pour réduire le temps de calcul et d'optimisation de la fonctionnelle d'énergies parce que ces images restent plus bruitées par rapport aux précédentes quelque soit le prétraitement choisi. Ces difficultés justifient la présence de deux à trois points du snake qui ne sont pas bien placés. Malgré ça, on peut dire que la détection et le suivi obtenus sont assez satisfaisants pour ce type d'images.

# 4.9.6 Conclusion

 Dans ce chapitre, nous avons eu à présenter les différents résultats obtenus par notre système. Pour ce faire, on a eu à tester les performances de notre système, en faisant, en premier lieu, varier ses différents paramètres, pour aboutir à une configuration optimale, donnant les performances de crête de notre application.

 Nous avons constaté dans l'application de la méthode de contour actif classique Snake que la convergence du contour initial vers le contour de l'objet n'est possible que pour des paramètres α, β, et δ bien spécifiques (c'est-à-dire qu'on ne peut pas choisir n'importe quelles valeurs) et ce, sur tous type d'imagerie médicaux.

La segmentation d'images médicale est un problème mal posé car, on ne connait pas la segmentation idéale, en rajoutant des contraintes de régularité, on arrive à avoir des solutions viables. A travers les résultats obtenus la segmentation d'images par la méthode des contours actifs présente des avantages certains par rapport aux méthodes classiques car, elle est basée sur des concepts mathématiques élaborés. En effet, c'est une méthode d'optimisation qui permet d'introduire une information à priori sur les objets ou les régions à segmenter. Ainsi, les contours sont définis comme des courbes ce qui permet d'éviter l'étape complexe et onéreuse de fermeture des contours dans la segmentation classique. Les résultats obtenus sur des images de synthèse et des images réelles nous ont permis de mettre en évidence les performances de chaque type de contours actifs. La conception d'un modèle de contours actifs nécessite de définir un critère dont le minimum correspond à l'objet ou aux objets à segmenter. On distingue principalement les critères basés contours et basés région. Ce critère doit comporter un terme d'attache aux données pour la mise en relation du modèle avec l'image et un terme de régularisation et éventuellement d'autres contraintes extérieures que l'utilisateur peut introduire. La dérivation de ce critère qui fait appel au calcul variationnel permet de déterminer, la vitesse d'évolution du contour actif.

D'une manière générale les inconvénients sont le réglage des paramètres et la sensibilité au bruit à des degrés différents selon la méthode. Dans la méthode proposée, on calcule la carte de distance du centre de gravité de l'objet qui est simple et rapide, les forces externes ainsi obtenues pointent grossièrement vers l'objet. Notre algorithme consiste à utiliser des coefficients variables et proportionnels au produit scalaire entre ces forces de distance et la normale à la courbe ce qui permet d'éliminer les forces mal orientées. Notre méthode présente une grande aptitude à converger vers les concavités même étroites car les forces sont orientées vers le centre de gravité de l'objet. La comparaison avec la méthode Ballon révèle une meilleure convergence dans les concavités et une moindre tendance à la formation de boucles dans les angles. Pour notre application, les résultats sont satisfaisants pour les différents types d'imagerie médical réelles.

# Tables des matières

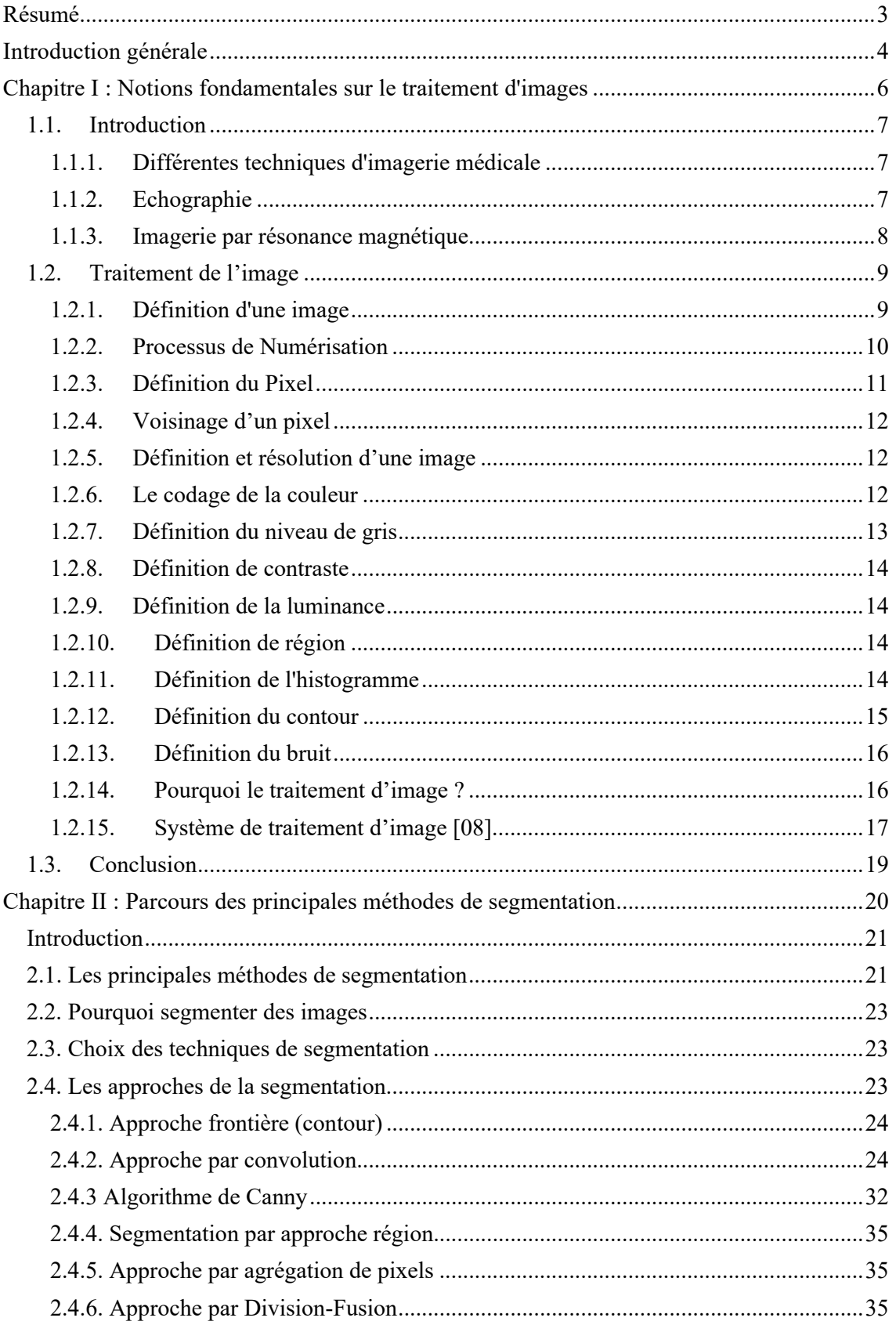
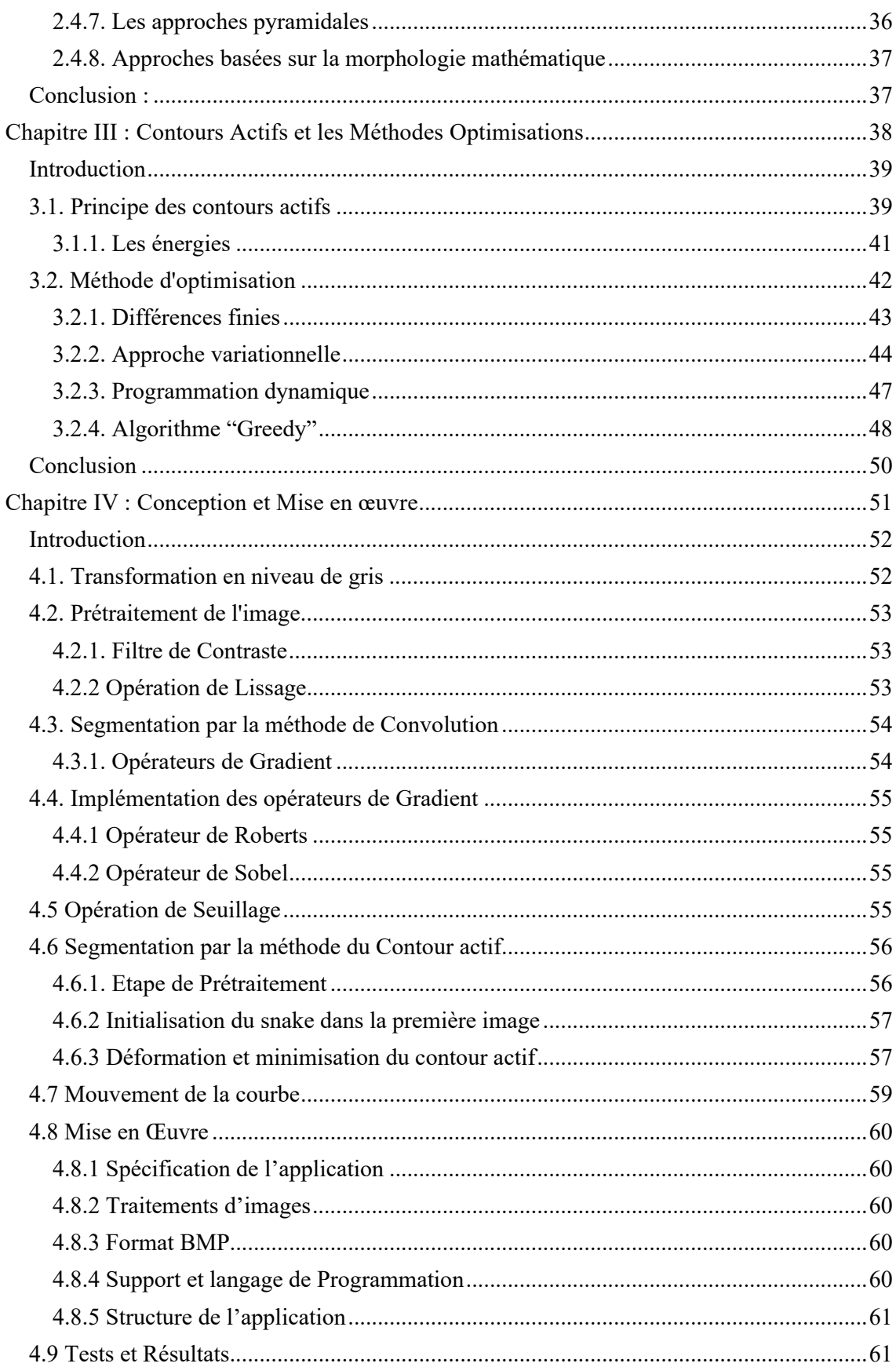

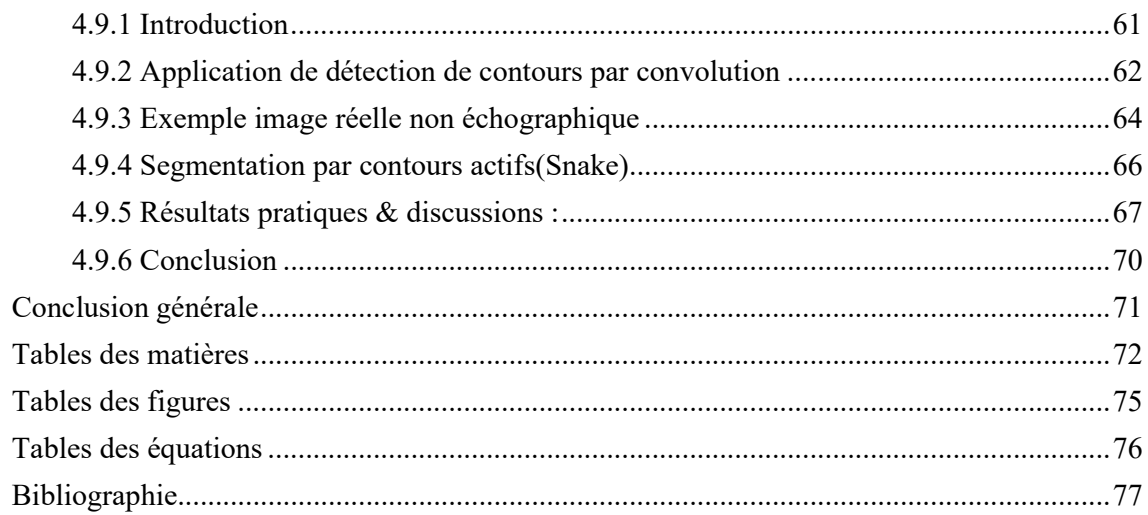

# Tables des figures

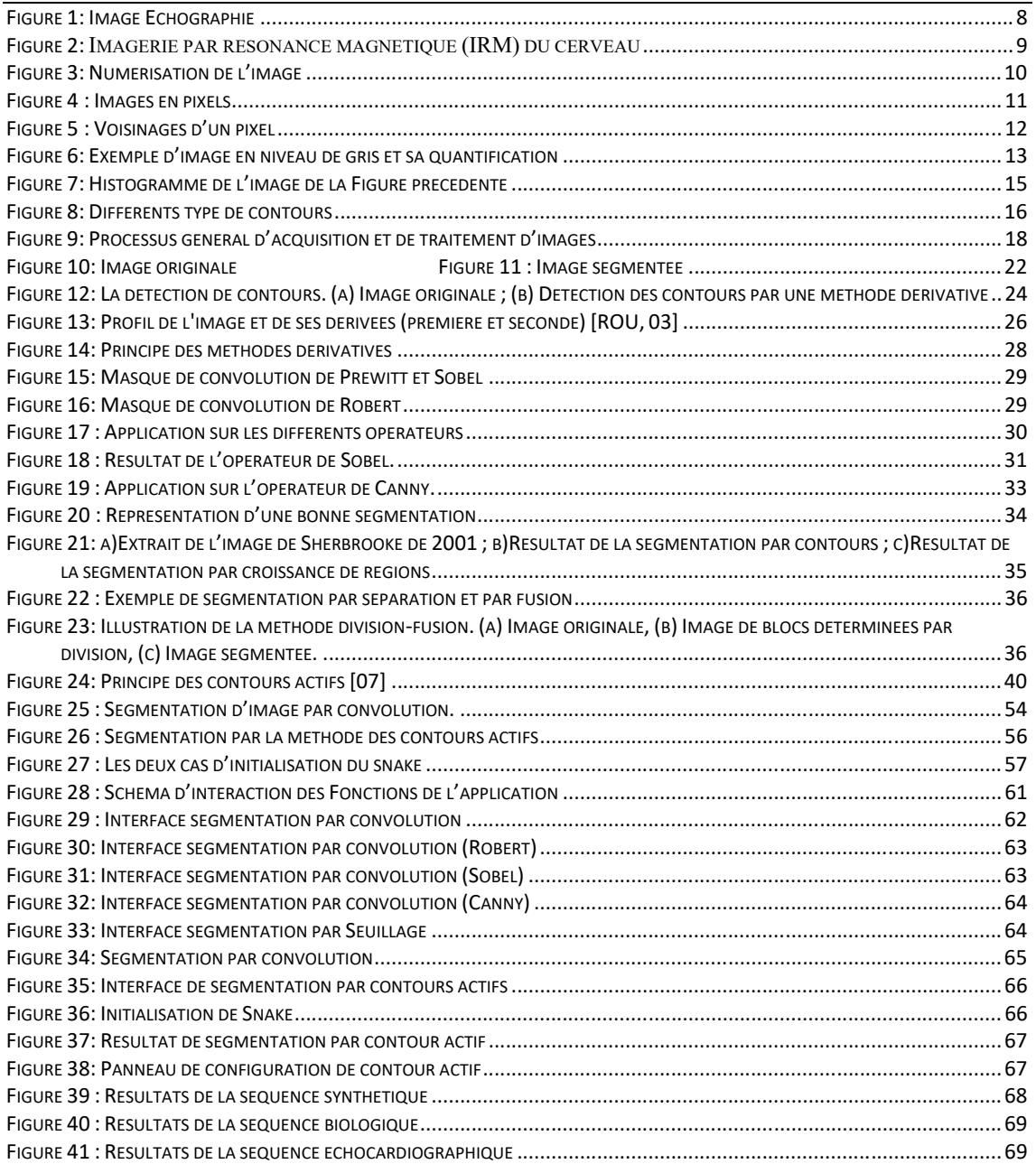

## Tables des équations

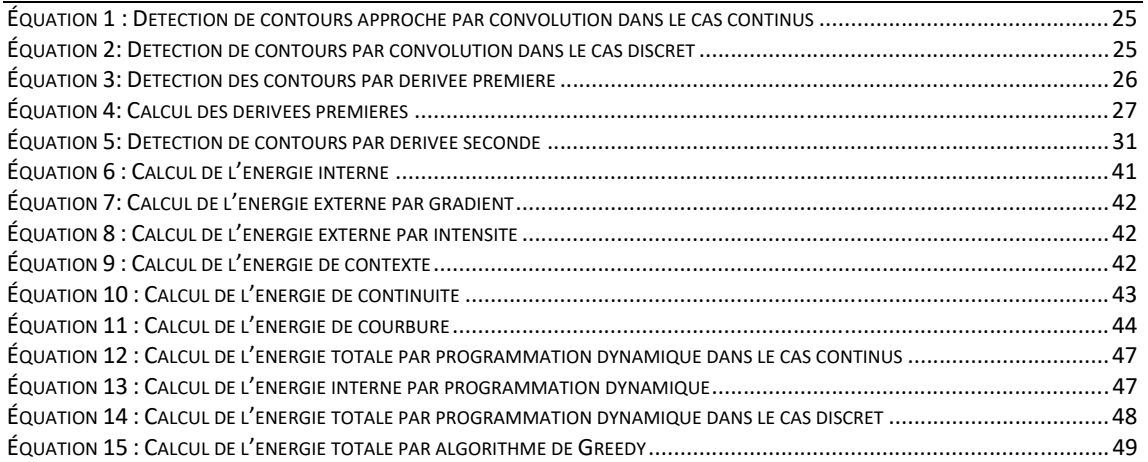

### Bibliographie

#### [01] J-J. ROUSSELLE.

Les contours actifs, une méthode de segmentation, application à l'imagerie médicale. Thèse doctoral – Université de Tours. 2003

[02] M. GONZALES, R.C. WINTZ. *Digital image processing.* Addison-wesley 1977 -J. Wild and J.M. Reid. *Application of echo-ranging techniques to the determination of structure of biological tissues*, Science, 115, pp. 226-230, 1952.

[03] E. M. Purcell, H. C. Torrey, and R. V. Pound, *Resonance absorption by nuclear magnetic moments in a solid*, Phys. Rev., 69, pp. 37, 1946.

#### [04] M. KHEFFACHE & S. SLIMANE.

*Segmentation d'image médicale avec contours actifs.*  Mémoire d'ingéniorat. INI 2001. F. Bloch, W. W. Hansen, and M. Packard, *Nuclear induction*, Phys. Rev., 69,pp. 127, 1946

#### [05] J.M. JULION.

*Reconnaissance de forme et vision. Teleteaching System for Universities.*  Projet Europeen CEE\_INCO 950363, INSA, Lyon.2000 L. Houam, *Contribution a l'analyse de textures de radiographies osseuses pour le diagnostic précoce de l'ostéoporose* These doctorat, Universites d'Orleans/Universit 08 mai 45 Guelma,2013.

[06] X. GERBEAUD. *Image numérique.* http://www.gerbeaud.com/creation/img\_num/index.html 2007.

[07] Dr. Alain BOUCHER. *Détection de contour d'image. Institut de la francophonie pour l'informatique.* 2003

[08] J-P. COCQUEREZ & S. PHILLIP. *Analyse d'image, filtrage et segmentation.* Edition Masson, Paris 1995.

[09] Rafael C. Gonzalez, Richard E. Woods. *Digital Image Processing*. Second Edition , Prentice Hall 2002.

[10] Muriel GASTAUD, *Modèles des contours actifs pour la segmentation d'images et vidéo.*  Thèse de doctorat, Université de Nice – Sophia Antipolis.2005

[11] J. M .S. Prewitt. *Object enhacement and extraction In.B .S . Lipkin and A.Rosenfield, editor .* Picture processing and psychopictorics,page 75-14. Acadmic,press, New-york. 1970

[12] Sobel,

*"Neighbourhood coding of binary images for fast contour following and géneral array binary procesing ",computer graphcs and image processing*. 1978

[13] L.G .Robert, D. Bekowitz, L .Clapp, G. Koster, and A .Vanderburgh *Machine perception of three dimentional solids .In .J .Tippet*. ,editors, optical and electric optical information processing, page 159-197 .MIT Press . Combridge, Massachussette,USA. 1965

[14] D.Azerradj , D . Kessoum

*Application des contours actifs géodésiques pour la segmentation de la vidéo.*  PFE INI 2006/2007. Mémoire de fin d'études, INI. 2007

[15] Tinku Acharya, Ajoy K. Ray, John Wiley and sons. *Image Processing Principles and Applications. 2005*

[16] M.KASS, A.WITKIN & D.TERZOPOULOS. *Snakes : Active Contour Models.*  International Journal of Computer Vision – IJVC, vol.1, no.X, pp.321-331. 1988.

[17] M-O. BERGER *Les contours actifs : modélisation, comportement et convergence*. Thèse de doctorat de l'institut polytechnique de Lorraine,

[18] L.D. COHEN. *On active contours models and balloons, computer vision, graphics, and image processing: image understanding*, vol. 53, n° 2. http://www.ceremade.dauphine.fr/~cohen/habilpub.html 1991.

[19] A. AMINI, A. TERHANIS & E. WEYMOUTH. *Using dynamic programming for minimising the energy of active contours in the presence of hard constraints.* 

[20] D.J. WILLIAMS & M. SHAH. *A fast algorithm for active contours and curvature estimation.* CVIGP Computer Vision Graphics Image Process: Image Understanding, vol. 55, n° 1, p. 14-26. Janvier 1992

[21] J. DENZEL & H. NIEMANN.

*Evaluating the performance of the avtive contour models for real-time object tracking.*  http://www.informatik.uni-enlargen.de/litérature/english/bild/1995.html 1995.

[22] L.D. COHEN.

*Etude de modèles de contours actifs et d'autres techniques de traitements d'images.* Thèse de doctorat de l'université Paris Sud, centre d'Orsay. 1990

[23] L.D. COHEN & I. COHEN. *IEEE transactions on pattern analysis and machine intelligence*, PAMI,vol. 15,n°11. Novembre 1993

[24] A. COUTANT. *La méthode des contours actifs en traitement des images.* Conservatoire National des Arts et Métiers, Paris, le 02 février 2005

[25] L.D. COHEN. *On active contours models, In Proceeding of NATO ASI activePerception and Robot vision, Maratea.*  Juillet 1989.

[26] K.-M. LAM & H. YAN. *Fast greedy algorithm for active contours.*  Electronics letters. Janvier 1994.

[27] Clovis TAUBER.

« Filtrage anisotrope robuste et segmentation par B‐spline Snake application aux images échographiques », Thèse de Doctorat Institut National Polytechnique de Toulouse, 2005.